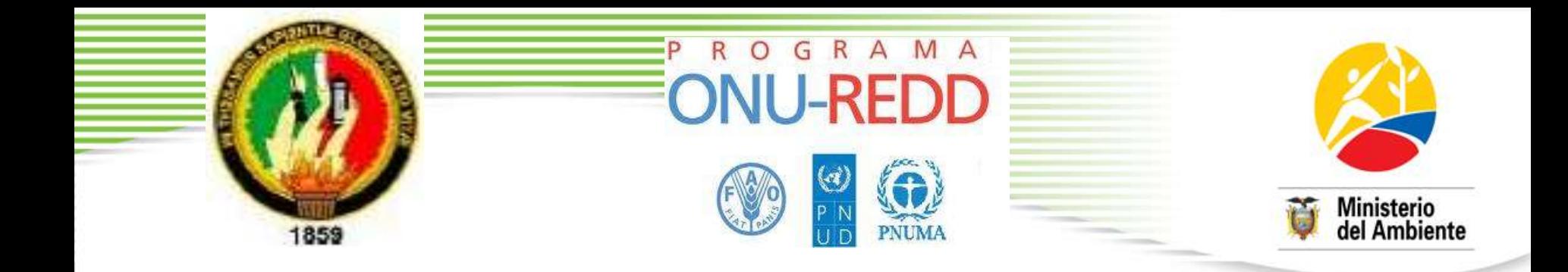

# **PROCESO METODOLÓGICO PARA EL DESARROLLO DE MODELOS ALOMETRICOS PARA ESPECIES, GRUPO DE ESPECIES Y ESTRATOS DE BOSQUES DEL ECUADOR**

# **Métodos de estimación de biomasa forestal**

**Método directo - destructivo** 

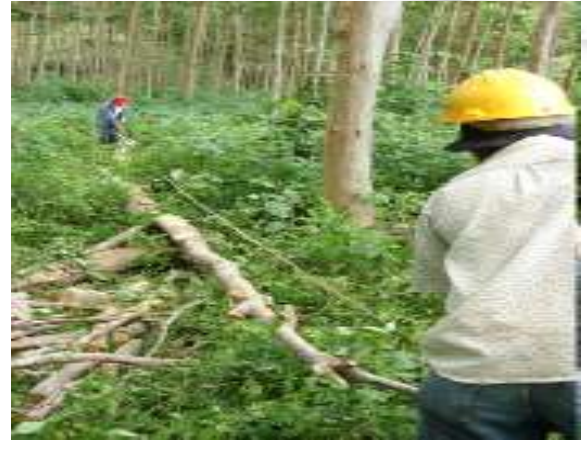

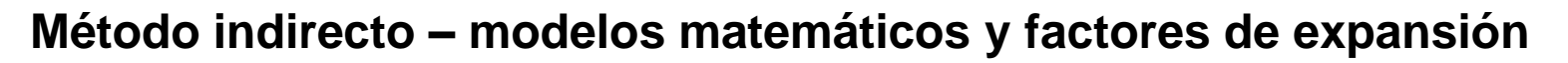

Biomasa aérea = volumen x densidad básica x Factor de expansión

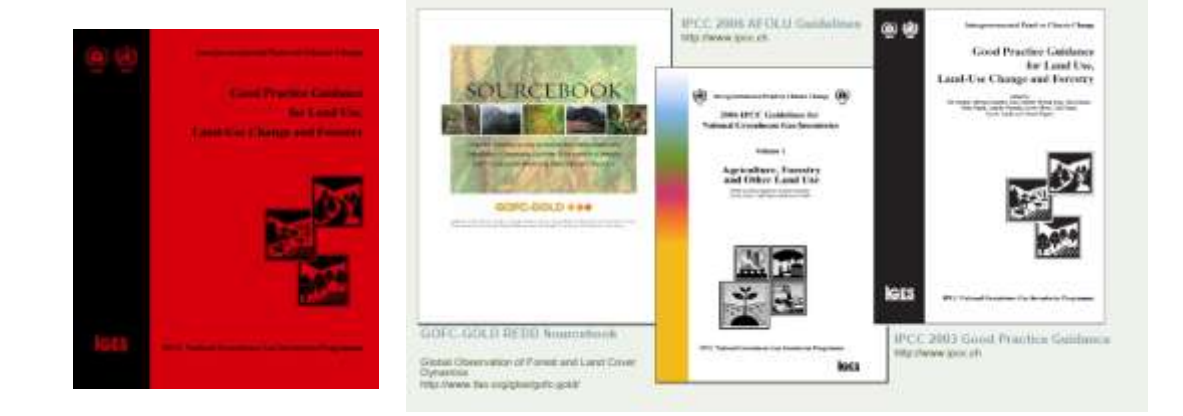

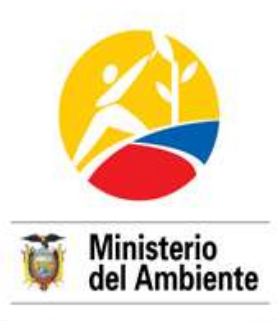

# **Que son los modelos alométricos?**

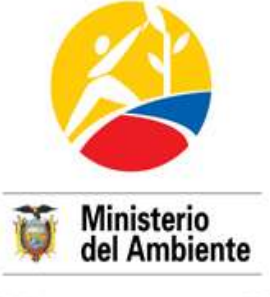

Son **ecuaciones matemáticas** que permiten estimar el volumen, biomasa o el carbono (VBC) de los árboles en función de variables de fácil medición como el DAP

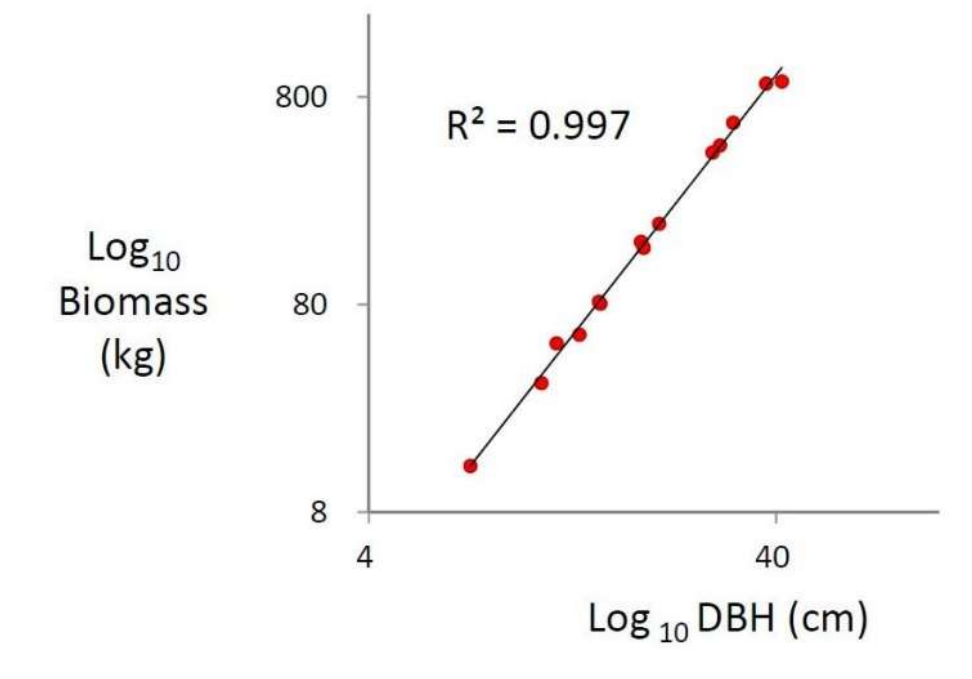

Análisis de regresión. Dependiendo del número de variables independientes (datos dimensionales) la ecuación puede ser una regresión lineal simple (una única variable, ej. DAP) o una regresión lineal múltiple (más de dos variables, ej. DAP, altura total)

Relación entre el DAP y la biomasa total de *Eucaliptus deglupta* (Abe *et al. 2008)*

# **Justificación método destructivo de baja intensidad**

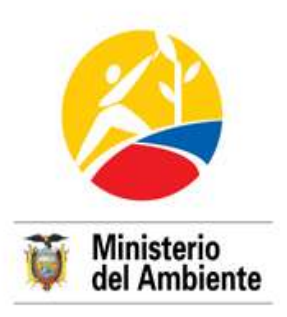

- Elevada diversidad arbórea y de tipos de bosques en el Ecuador

- Alta inversión en recursos económicos, tiempo y de personal, adscrito a una unidad operativa, infraestructura básica y procesos de mediano y largo plazo de investigación, tal como disponen otros países de trayectoria forestal.

-La capacidad institucional, aún es incipiente o está en plena gestación

-La presente propuesta alternativa de medición destructiva de baja intensidad, que a más de cumplir con los requisitos necesarios de alta precisión, se evidencia como altamente práctica en su aplicación y muy respetuosa ambientalmente.

(Ejemplo, para el estrato bosque seco andino, donde se ha determinado la presencia de **115 especies arbóreas** en el inventario piloto, se requeriría aprovechar aproximadamente **entre 200 a 300 individuos** de las **especies más frecuentes** para generar modelos a nivel de especie, y más de **100 individuos** para generar modelos alométricos por **grupos de especie**.)

-El método destructivo alternativo, que combinará la tala de individuos para su pesaje en secciones, y el uso de instrumentos electrónicos de alta precisión para la medición de los árboles complementarios en píe, **constituye una fase inicial de investigación y dotación de información altamente viable**

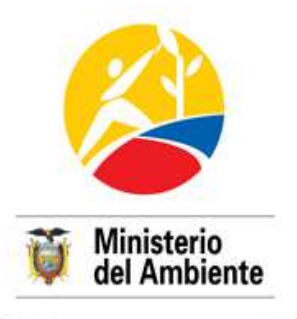

# **Tipos de modelo alométricos**

- 1.Modelos alometricos por especie, gracias al peso estadístico de una medición de una muestra mayor a 8 individuos por especie,
- 2.Modelos alomentricos por grupos de especies, integradas por la combinación de variables de densidad de la madera y morfología general de las especies, y
- 3.Modelos alomentricos por estrato de bosque, al incluir todas las especies e individuos medidos en las unidades de muestreo (preliminarmente cuatro conglomerados – 12 parcelas anidadas).

# **Pasos generales para la generación de**

### **los MA**

Paso 1. Depositos de carbono a considerar para los modelos alométricos

> Paso 2. Estratificación de los bosques del Ecuador

Paso 3. Determinación del número de UM a medir por estrato

> Paso 4 Identificación de las especies

Paso 5. Medición de las variables en árboles en píe y toma de las muestras

Paso 6. Secado en laboratorio y determinación de materia seca

> Paso 7. Medición destructiva de los individuos

> Paso 8. Generación de ecuaciones alométricas

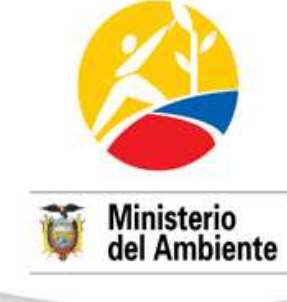

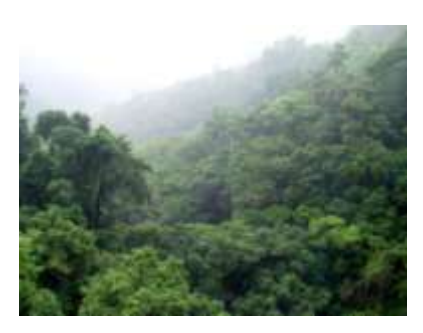

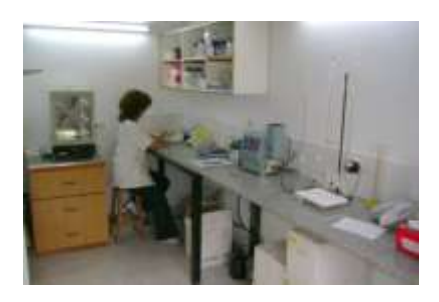

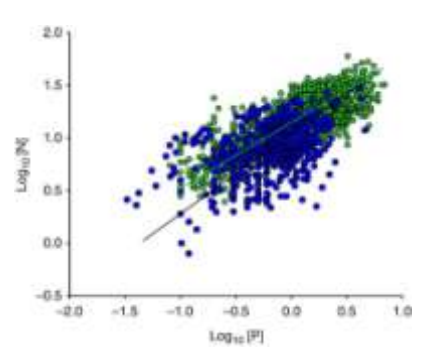

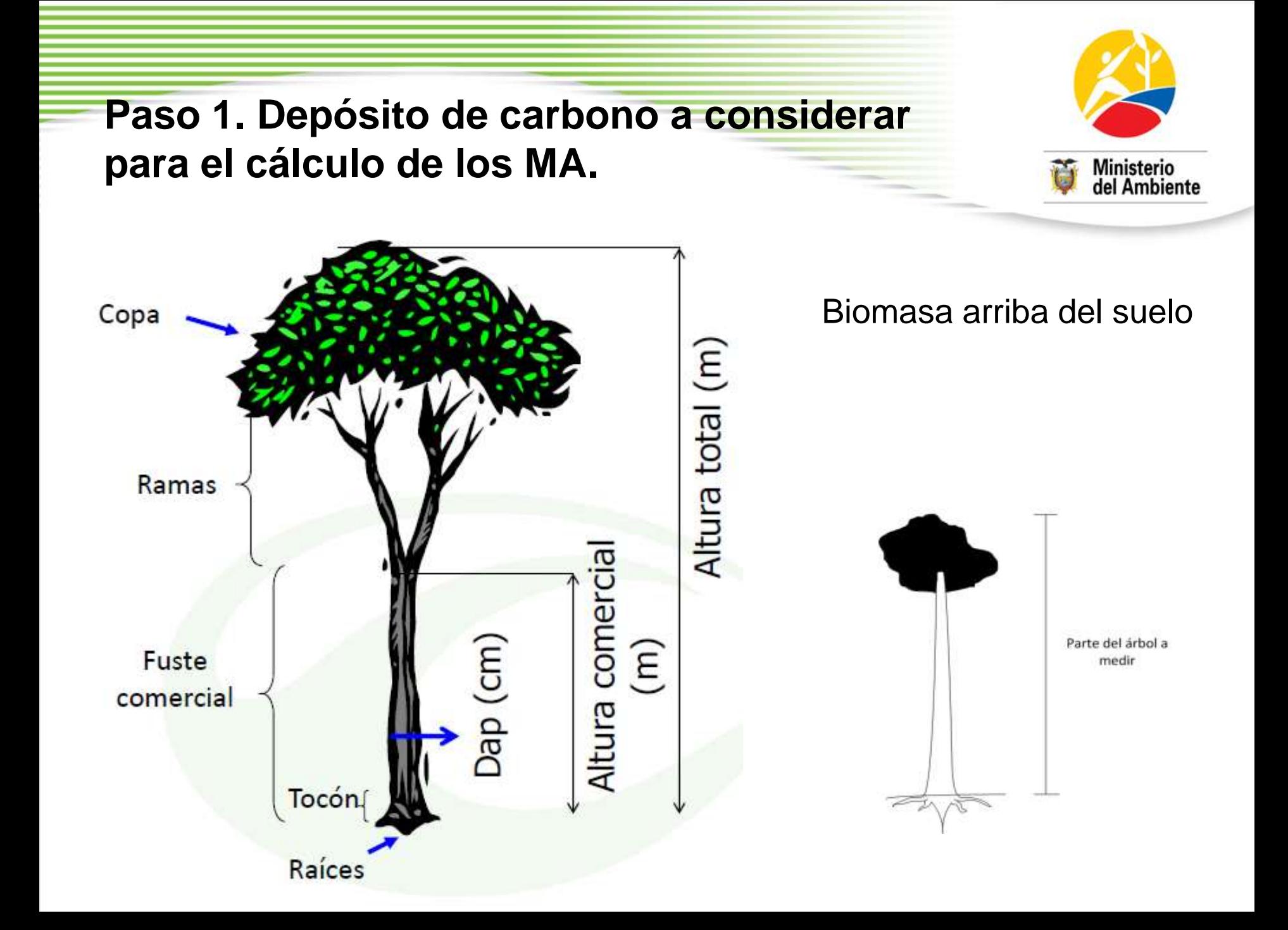

### **Paso 2. Estratificación de los bosques del Ecuador**

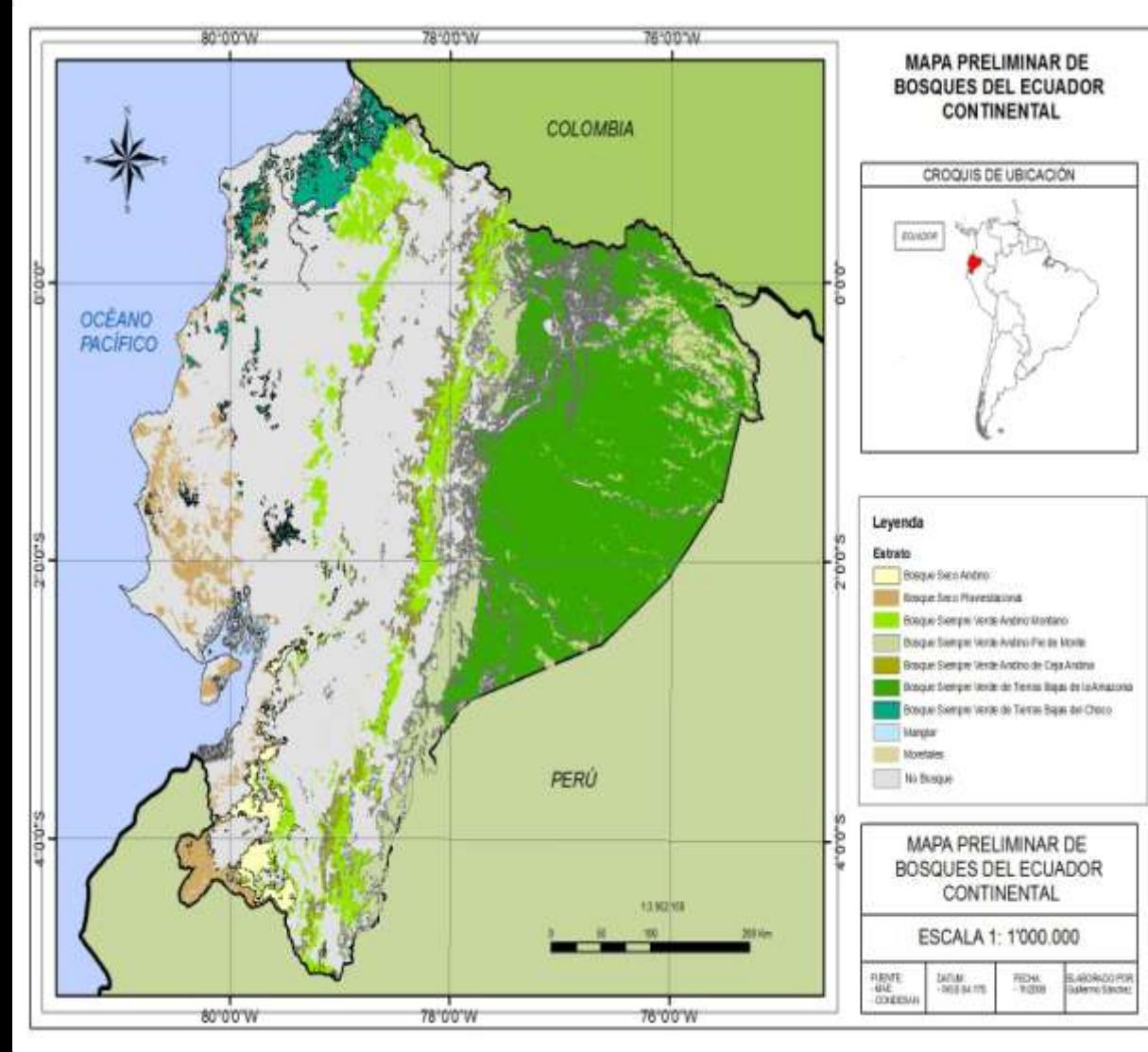

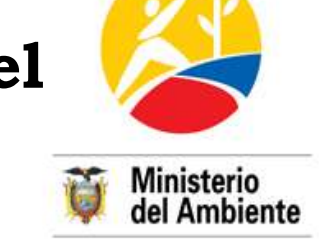

- Definido nueve tipos de estratos de carbonos
- Criterios bioclimáticos
- Recomendaciones de expertos
- Diferenciados en función de:
	- a) características climáticas

b) fisionómicas y

• Ho: contenido de carbono varia en función del estrato de carbono

**Paso 3. Diseño de muestreo y determinación del número de UM a medir**

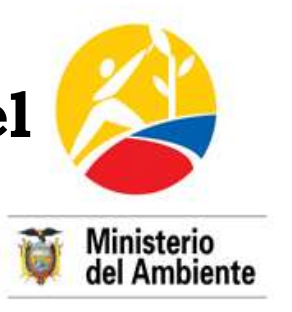

**Diseño de muestreo:** SISTEMÁTICO basado en resultados preliminares de la ENF – análisis de variación (tamaño y forma de las UM de la ENF)

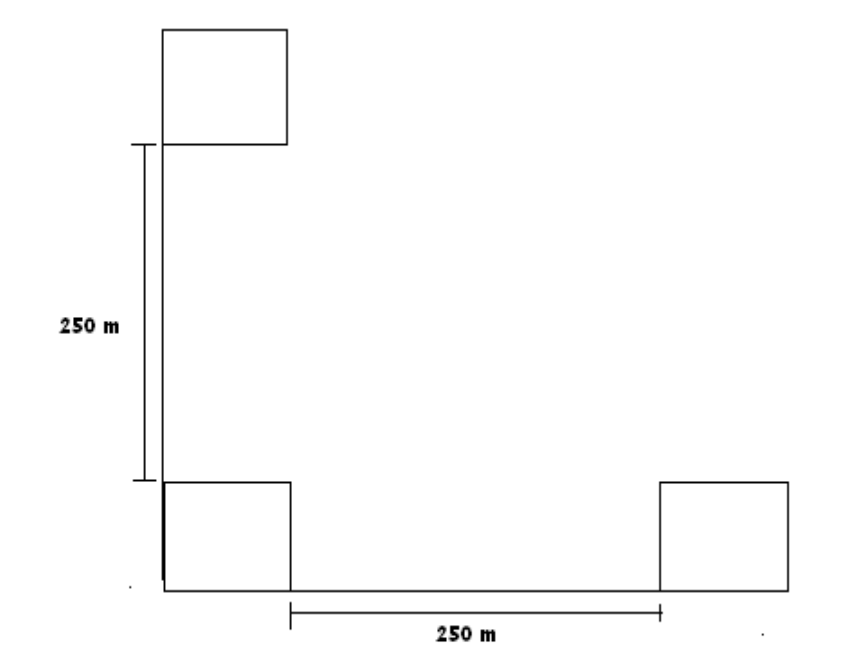

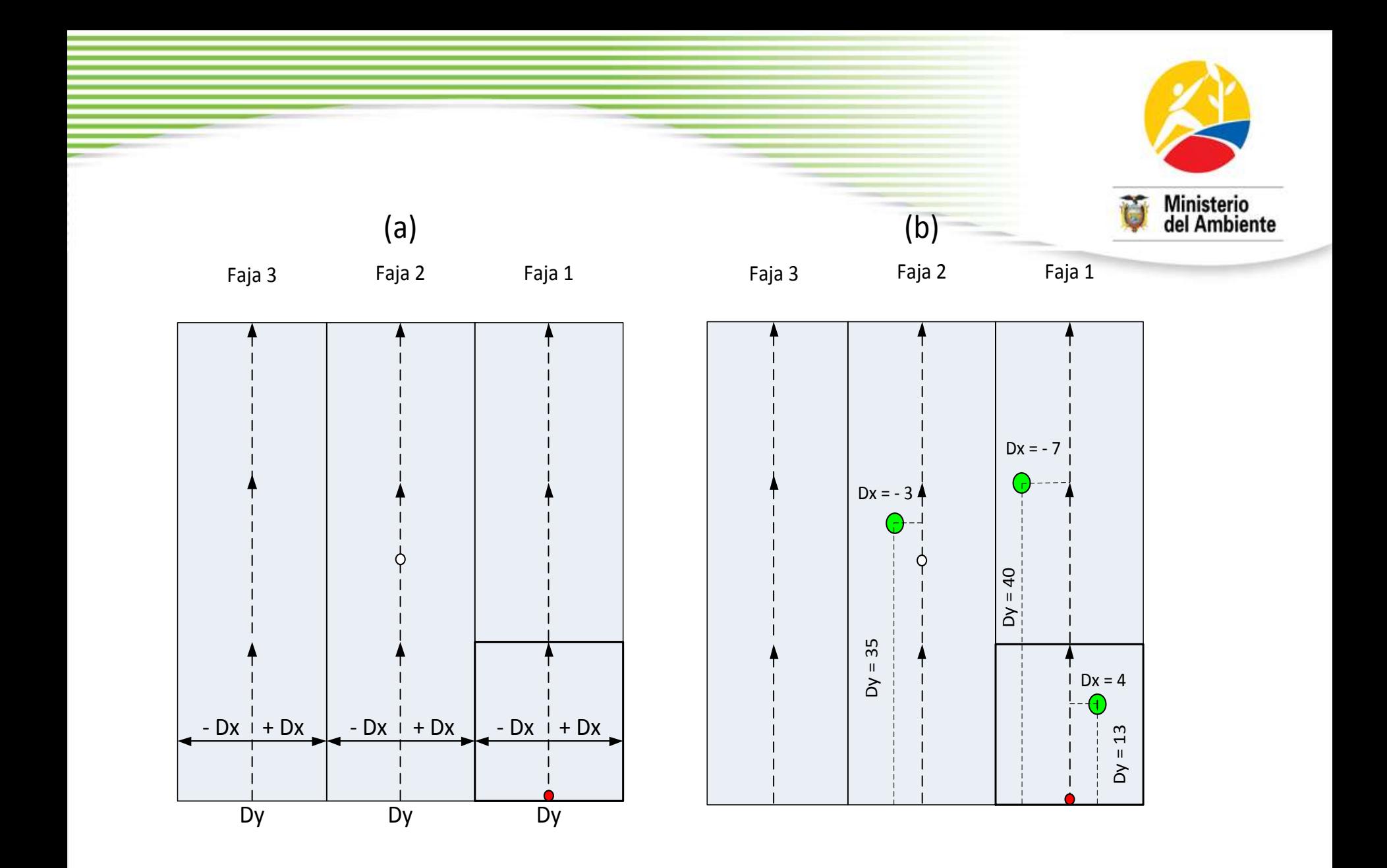

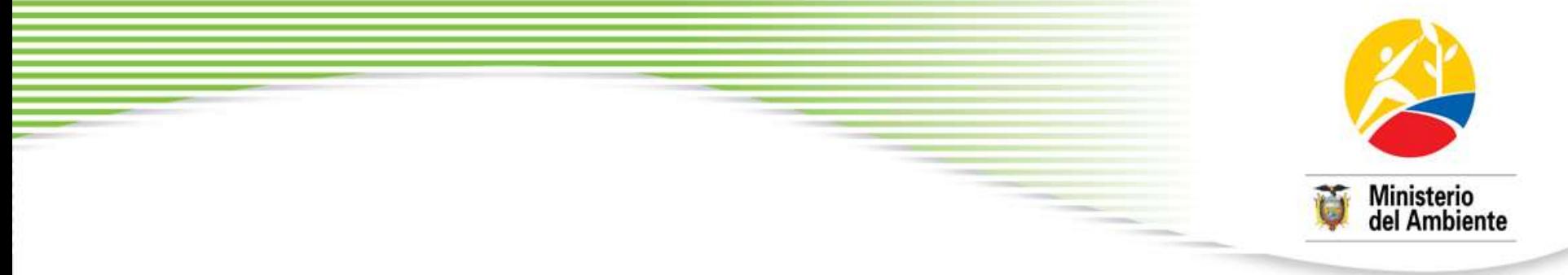

- En cada estrato de bosque del Ecuador se seleccionarán como muestreo preliminar 4 conglomerados (12 parcelas)
- Área de muestreo total por estrato de 4,32 ha
- Resultados preliminares aplicados confirmarán el número de conglomerados mínimos requeridos o permitirán hacer ajustes (proceso metodológico adaptativo)
- La correlación se considerará como aceptable cuando el coeficiente de determinación R² será > a 0,8 (sin corrección).
- En caso que R² sea < a 0,8, se procederá a calcular el número requerido de la muestra (n), con base en el Coeficiente de Variación (CV) del VBC de las especies agrupadas, aplicando un error del 10% y un nivel de confiabilidad del 95%.

$$
n = \frac{t^2 (CV\%)^2}{(E\%)^2}
$$

### **Paso 4. Identificación de las especies**

Para las especies más frecuentes y que alcancen un número superior a los 8 individuos en las 12 parcelas de muestro se deben identificar a nivel de especie, para lo cual es necesario recoger muestras botánicas en campo para verificar su certeza en el herbario o con expertos.

Las especies que no alcancen este número podrán ser identificadas a nivel de género ó mínimo de familia.

Para facilitar este proceso, los equipos de campo deben contar con un técnico/a con experticia en identificación de especies arbóreas, perteneciente al Herbario de la Universidad correspondiente.

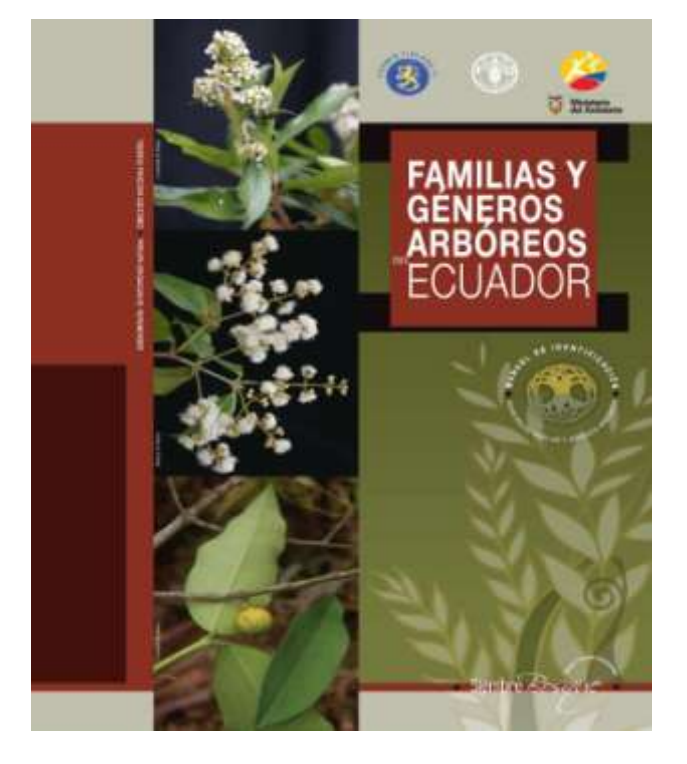

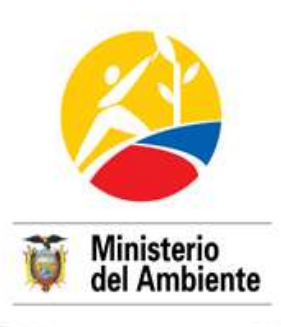

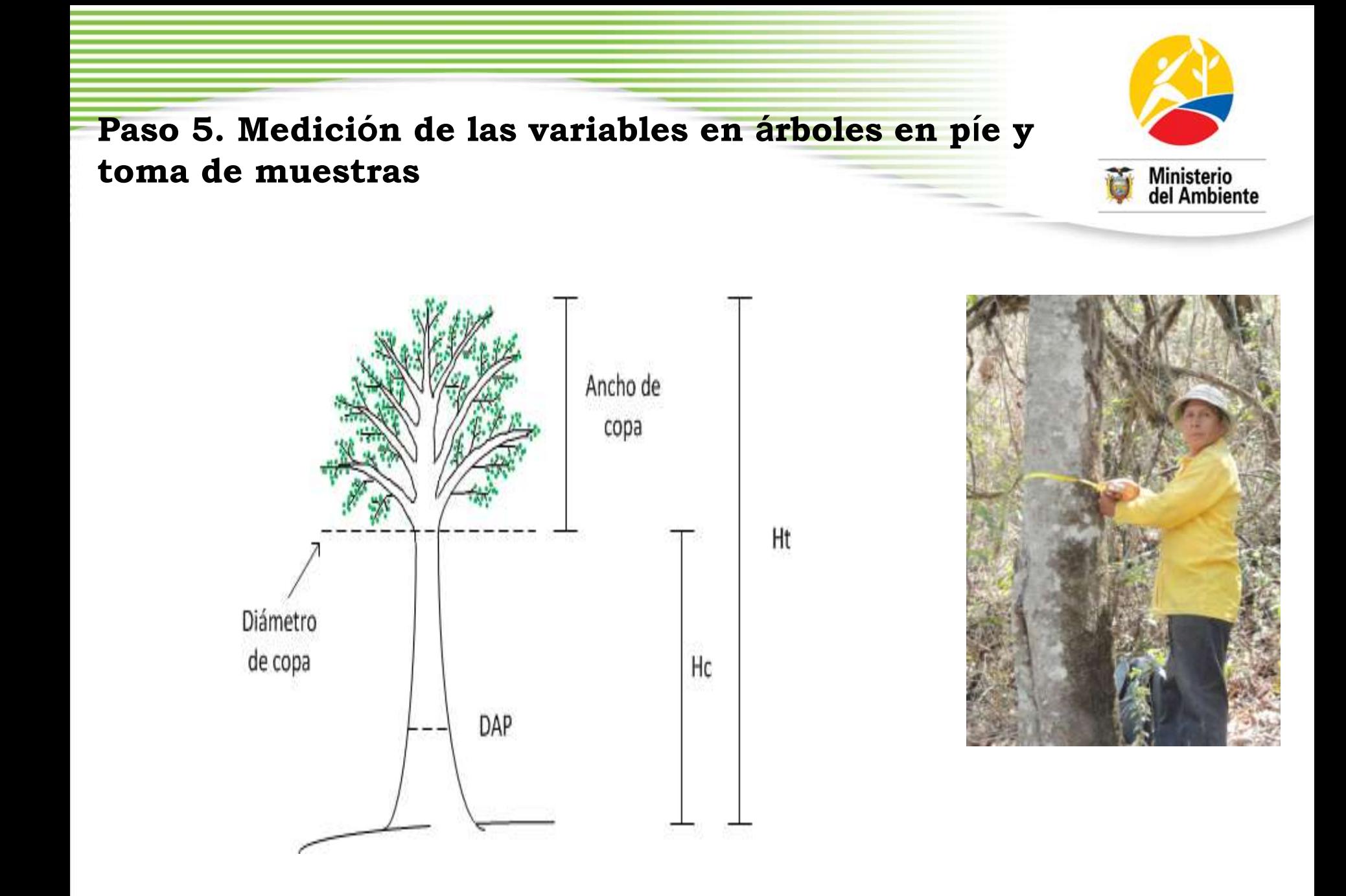

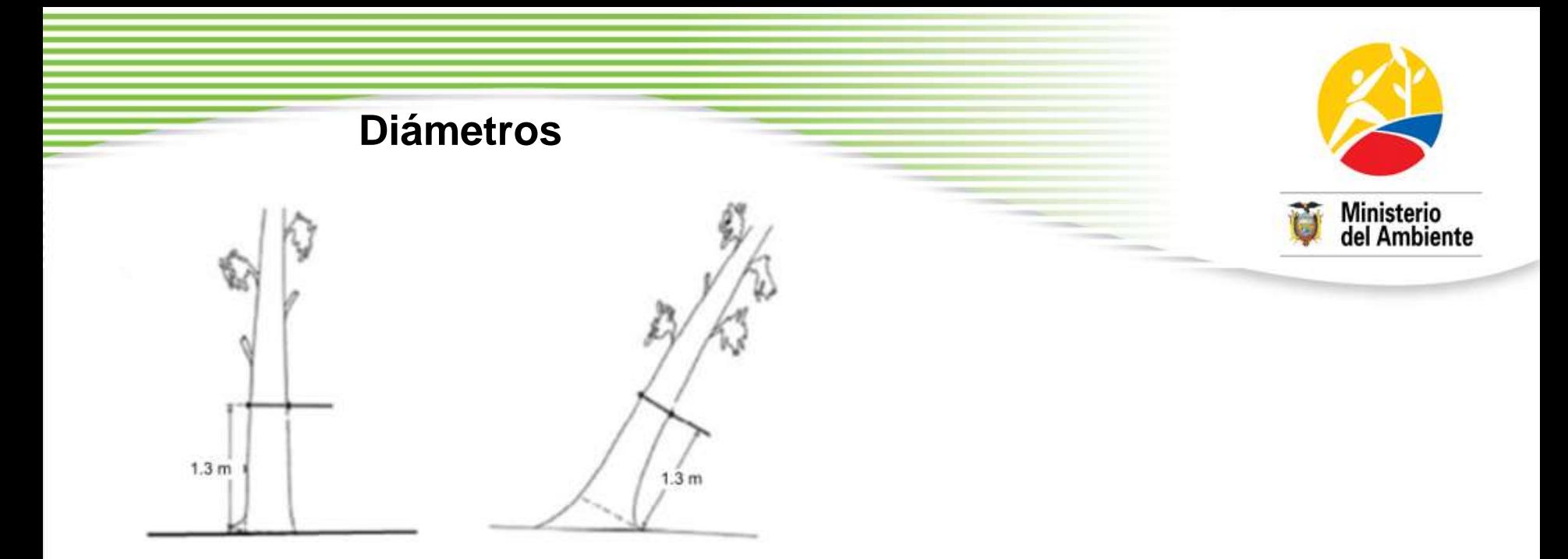

#### Medición en terrenos planos

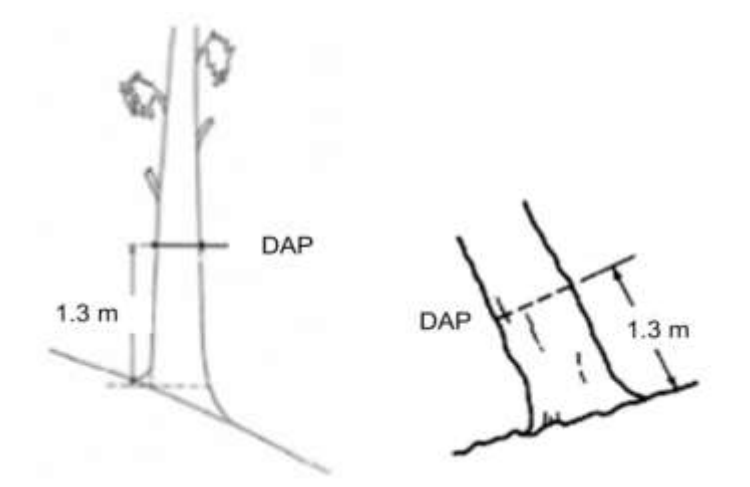

Medición en terrenos inclinados

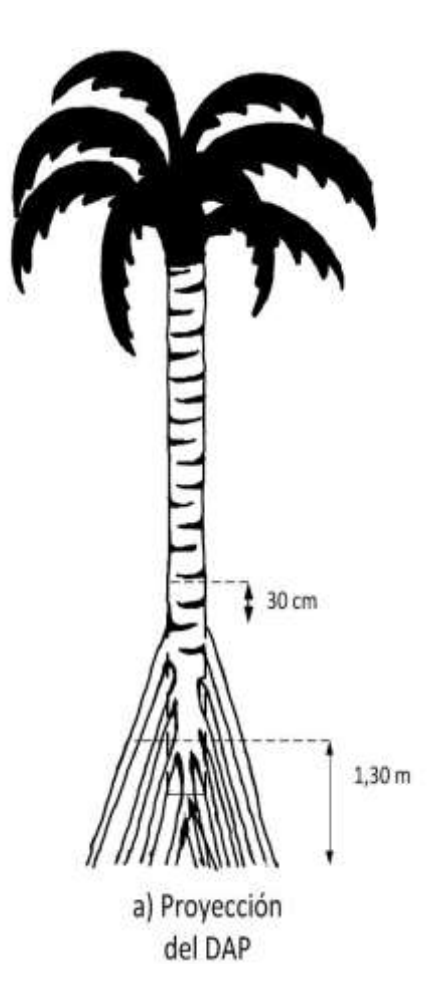

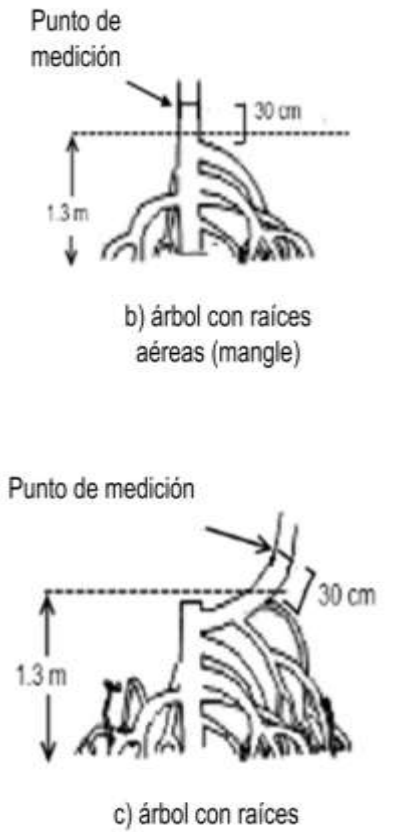

aéreas y tallo cortado (mangle)

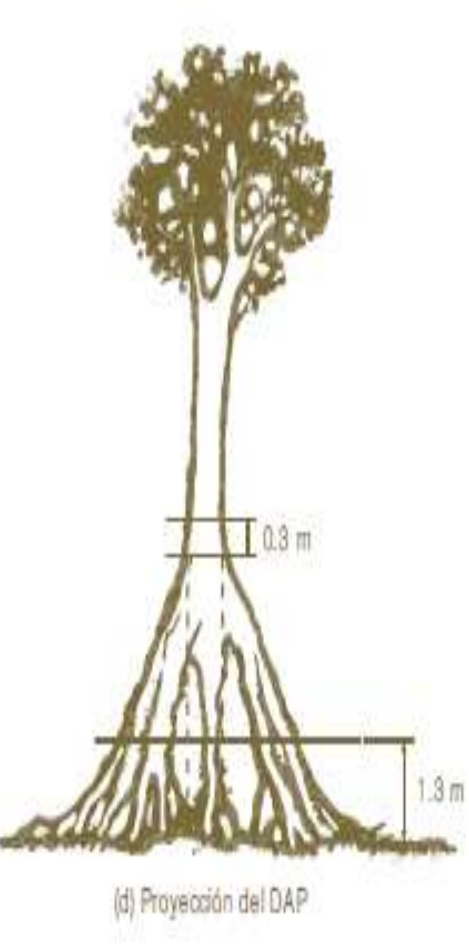

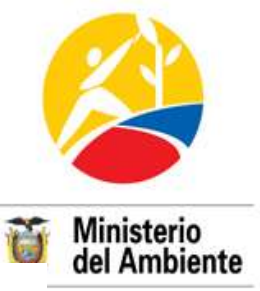

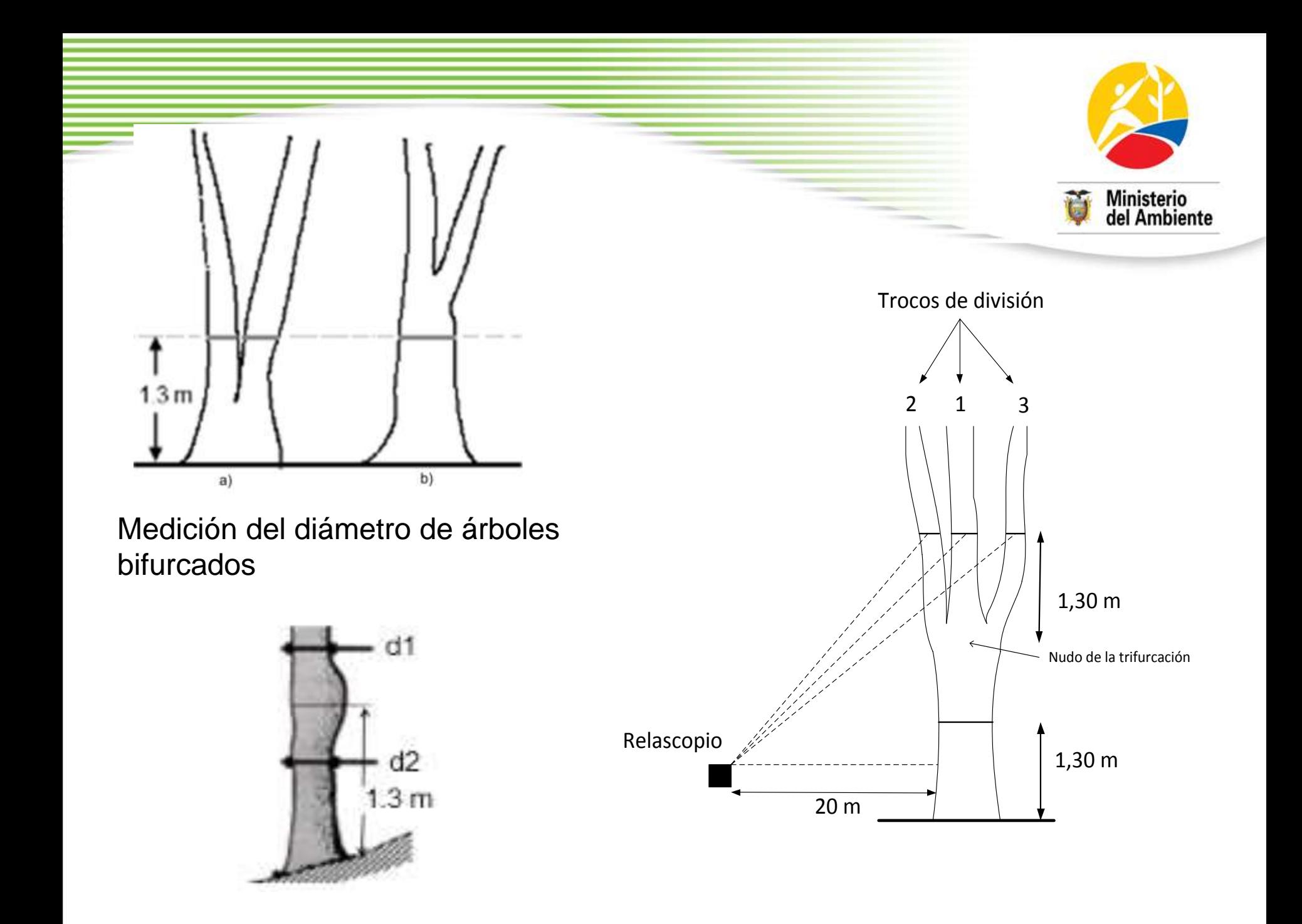

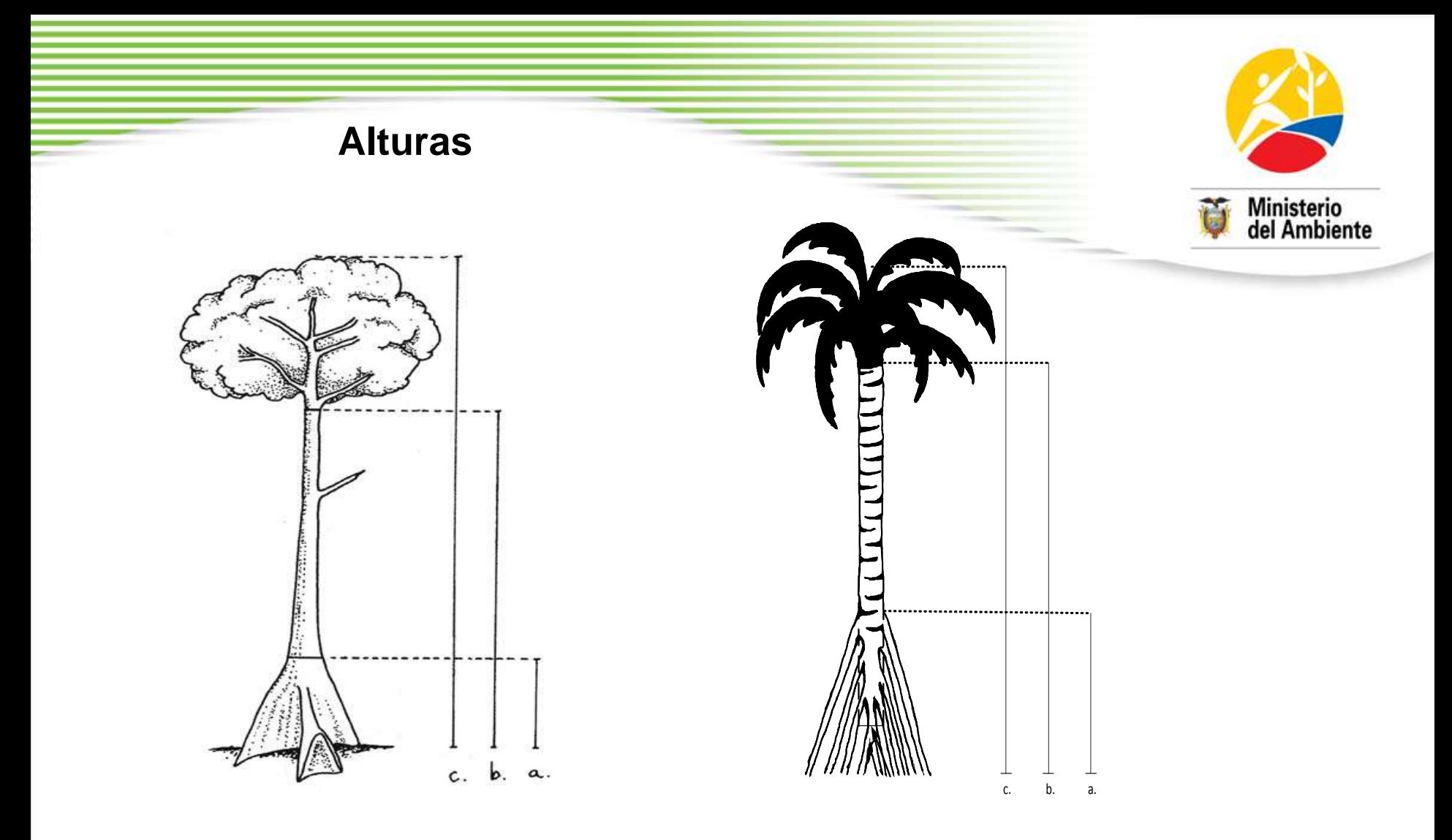

Diferentes tipos de altura de los árboles que serán medidas: (a) altura de la modificación de la raíz, desde el nivel de suelo hasta la parte superior de la modificación; (b) altura comercial desde el nivel del suelo hasta el punto donde se inician las ramificaciones, y (c) altura total desde el nivel del suelo hasta el punto superior del árbol.

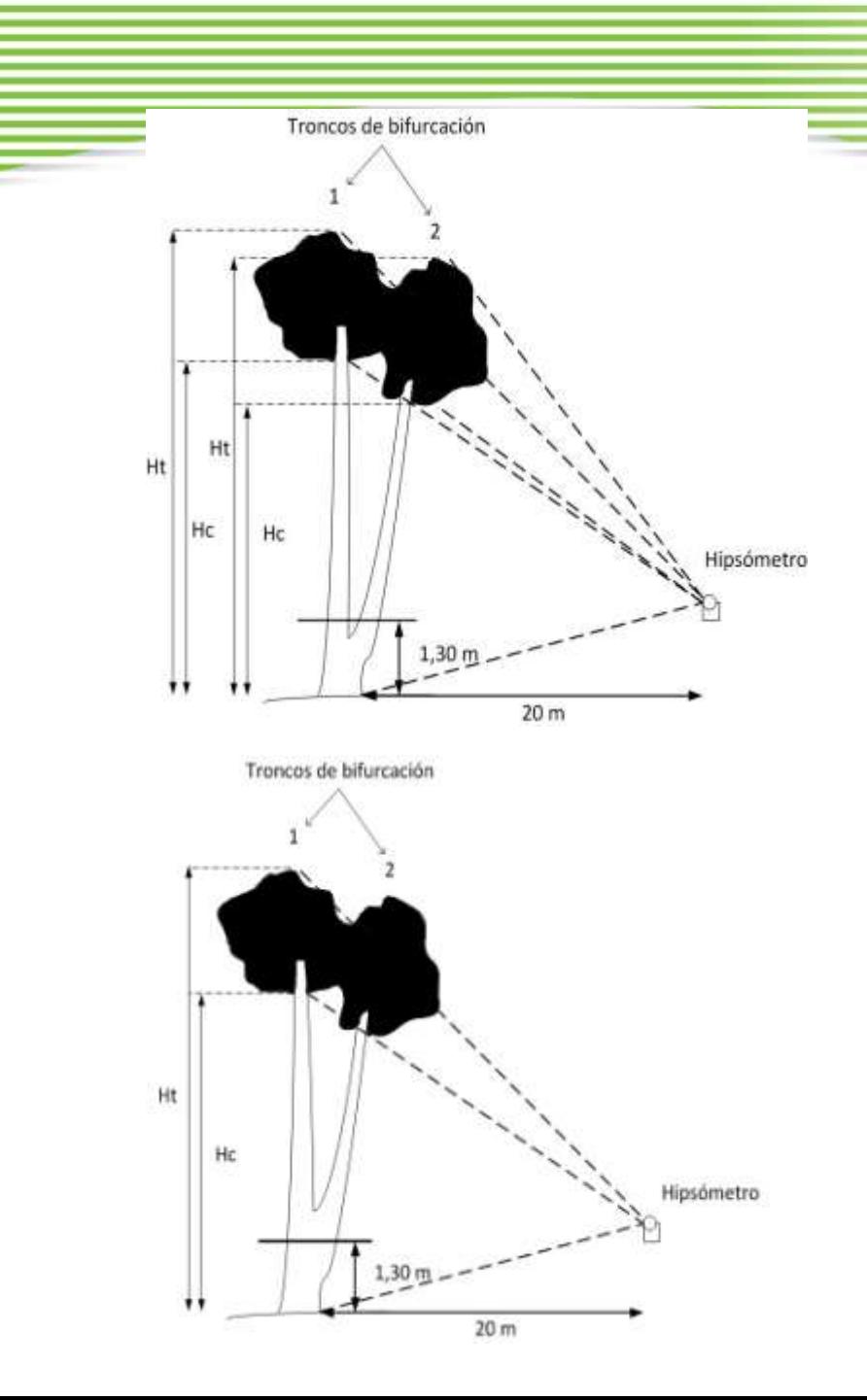

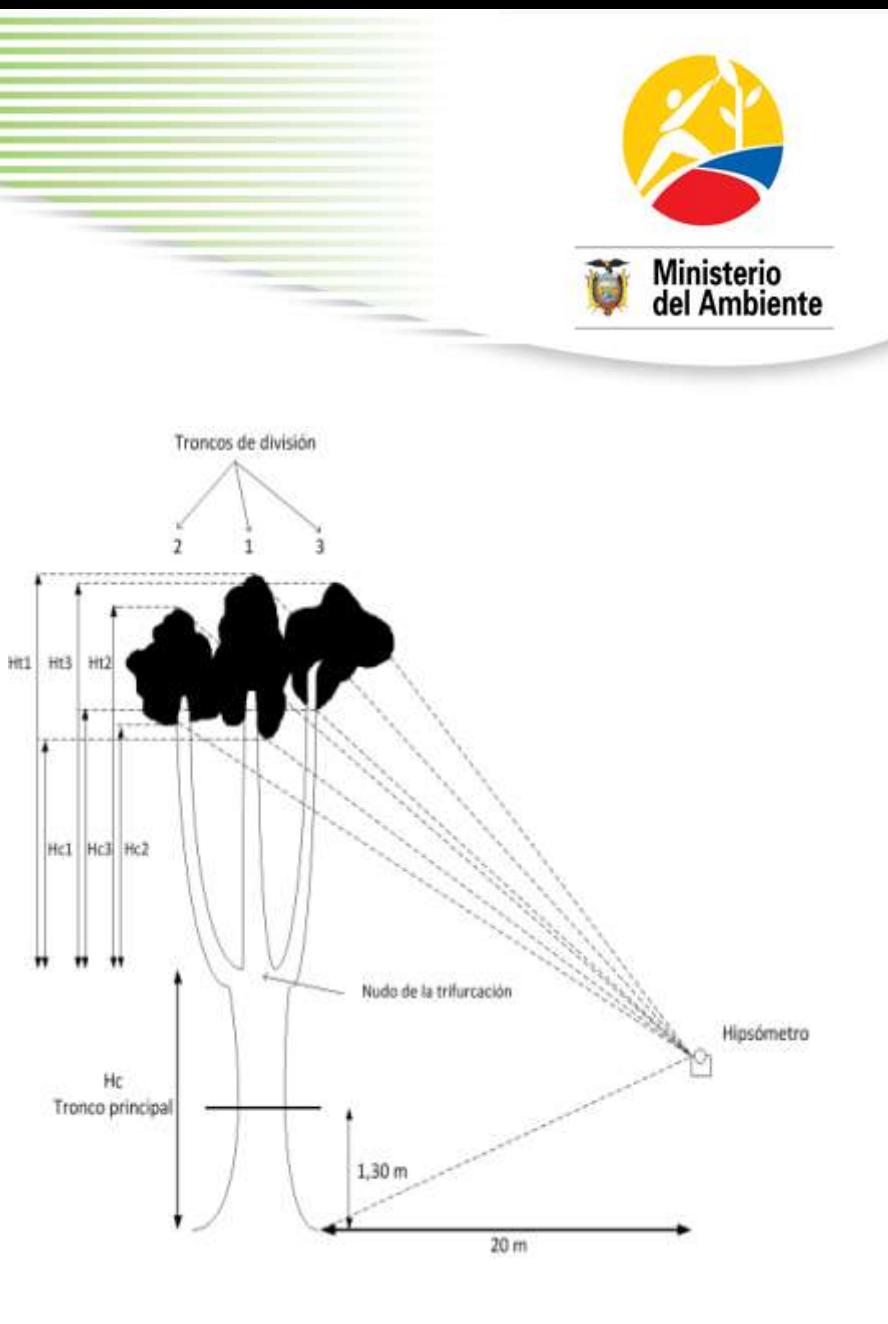

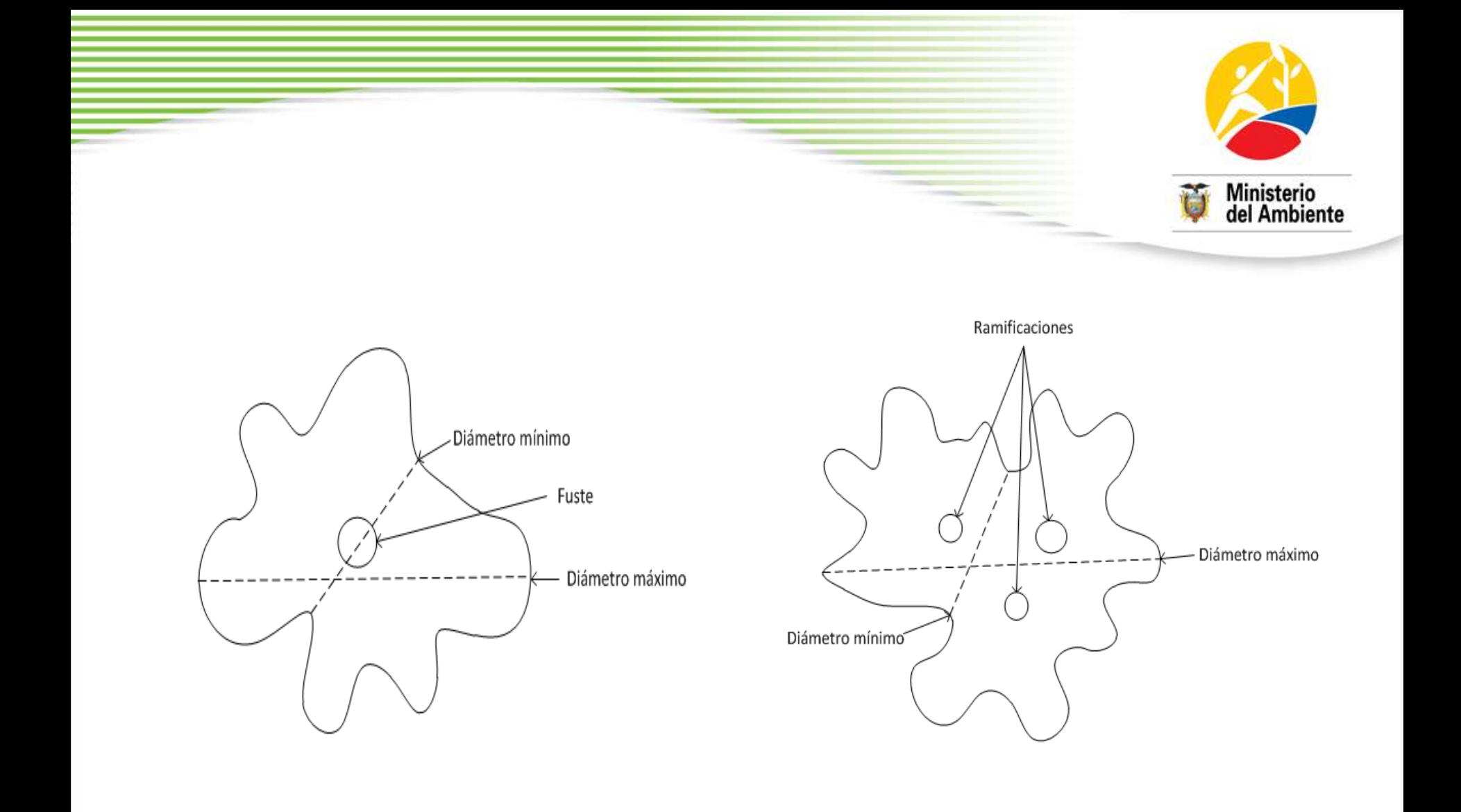

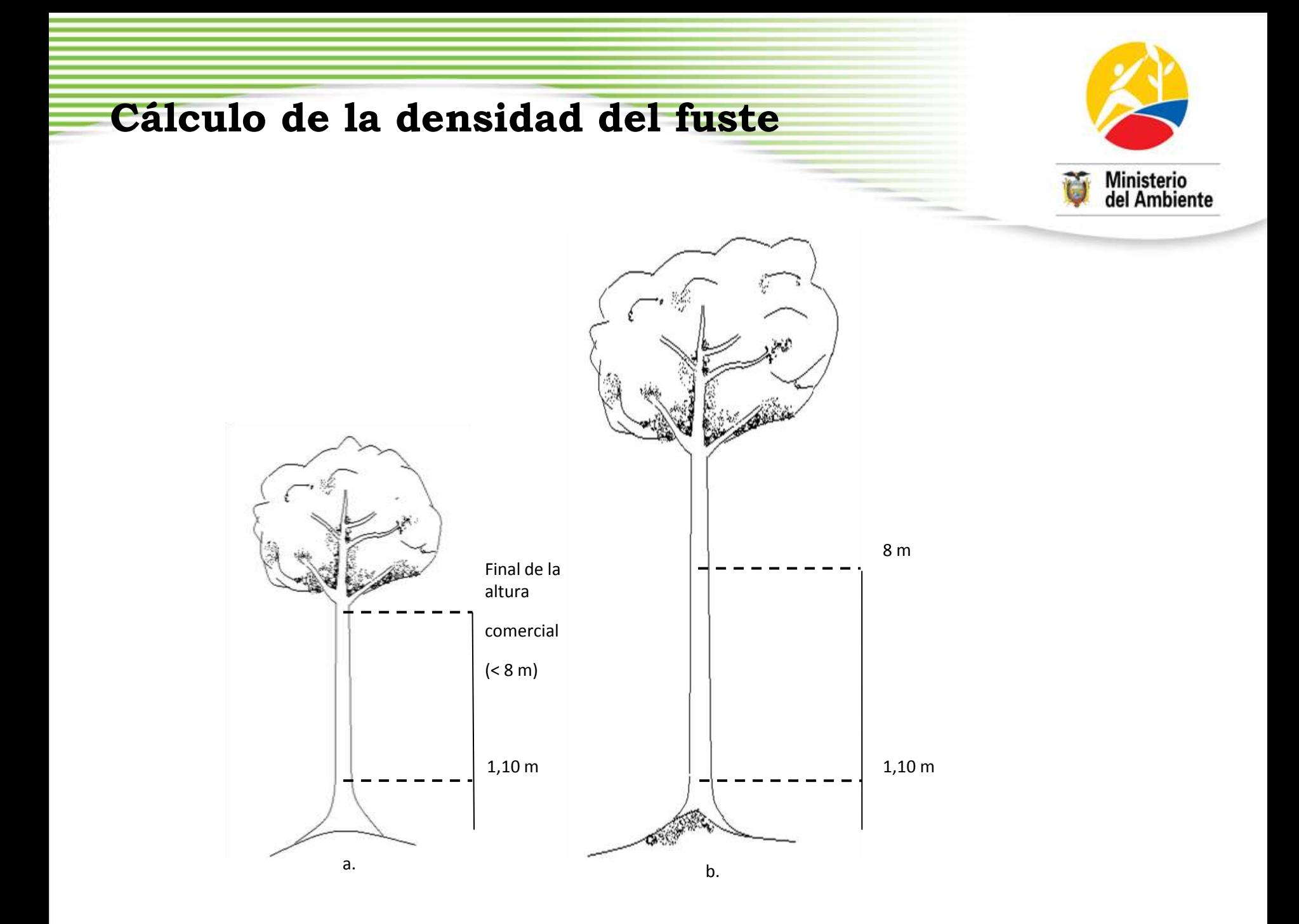

Agrupación de individuos en tres clases diamétricas, proponiéndose las siguientes: **10 a 20 cm, 20 a 30 y > 30 cm**, distribución observada para bosques tropicales

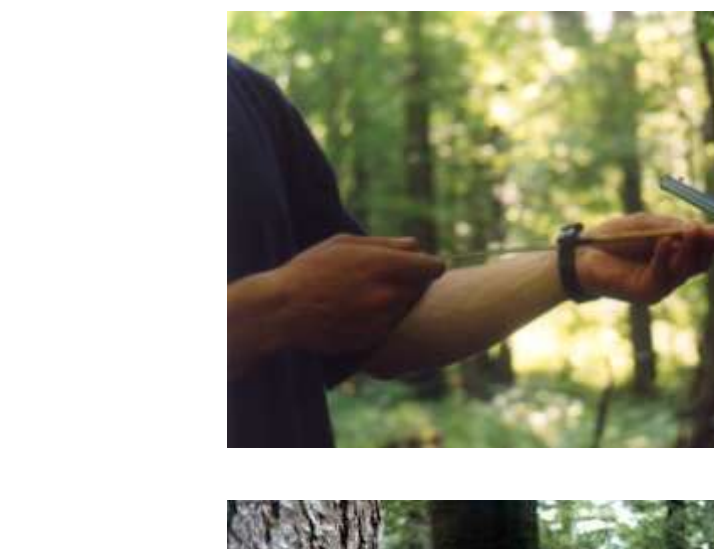

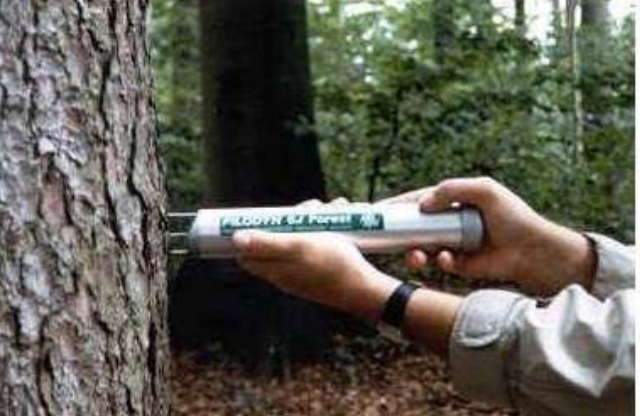

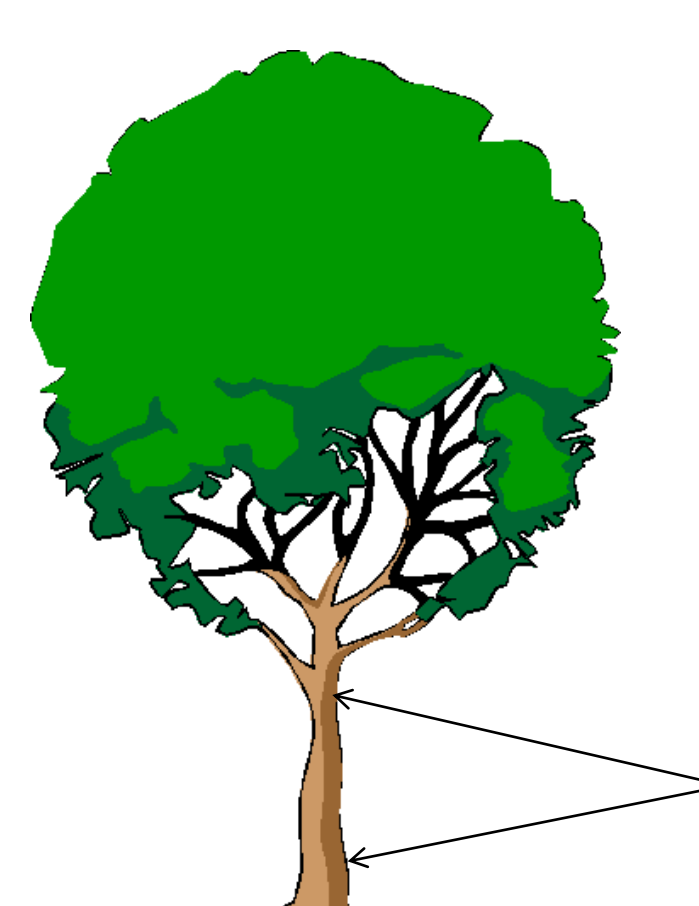

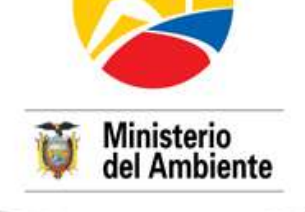

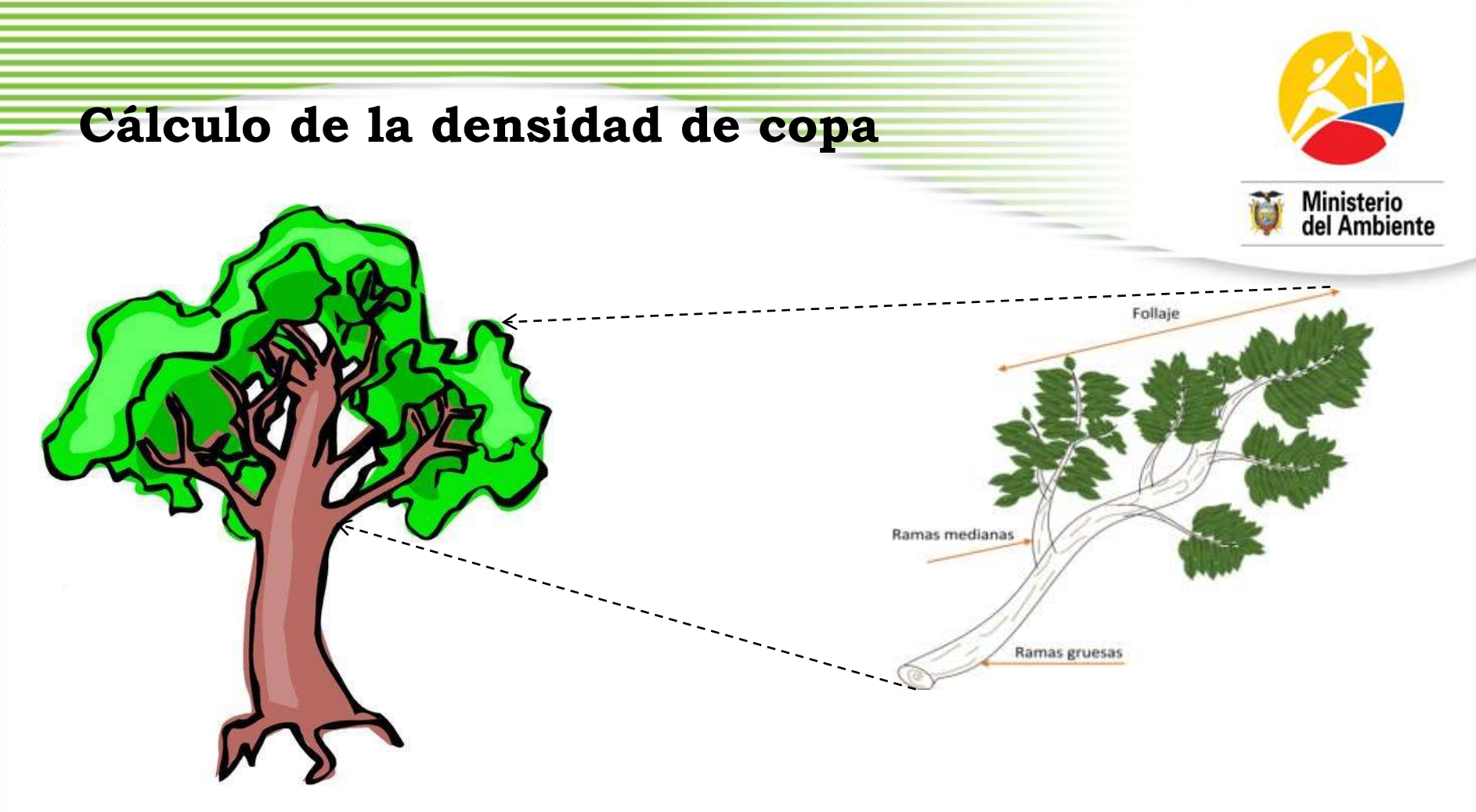

- Para los árboles con presencia de ramas a una altura ≤ a 8 m
- Selección de la primera rama viva representativa inserta en el fuste

- Se dividirá (cortará) en secciones: ramas gruesas > 7 cm de diámetro, ramas finas < 7 cm de diámetro y hojas, para pesar cada sección en fresco

- Se toman tres sub-muestras para el cálculo de la densidades de madera de copa
	- $\checkmark$  una rodaja de madera de la parte gruesa
	- $\checkmark$  una porción de ramas finas
	- $\checkmark$  una porción de hojas

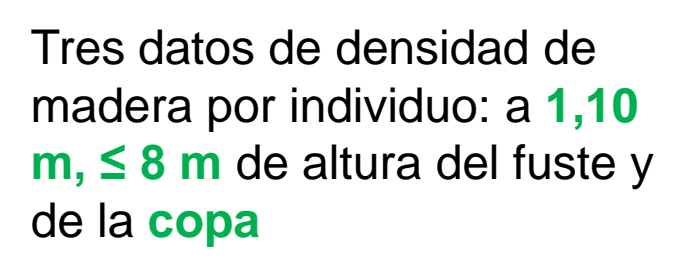

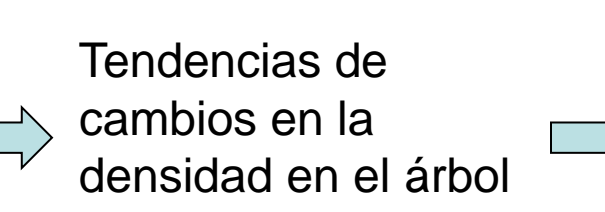

a.

**Mayor aproximación para el cálculo de la BAT**

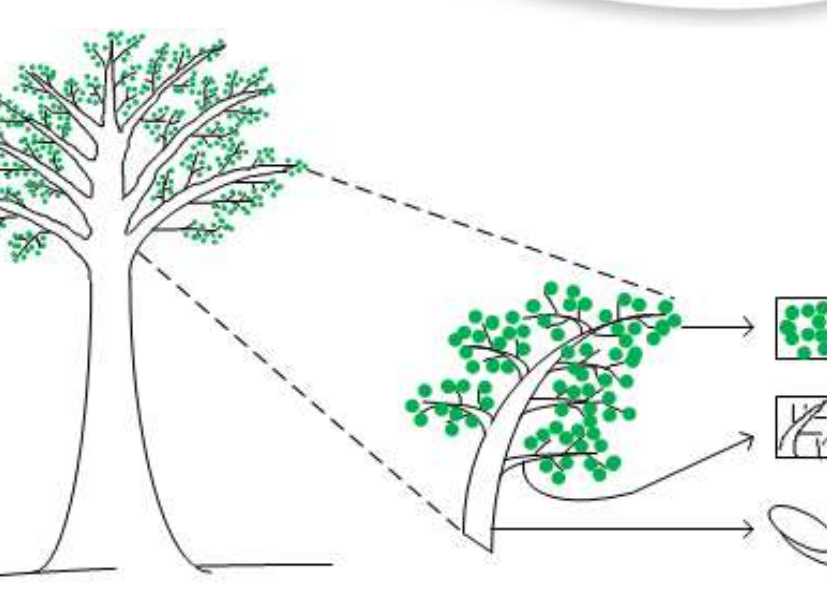

b.

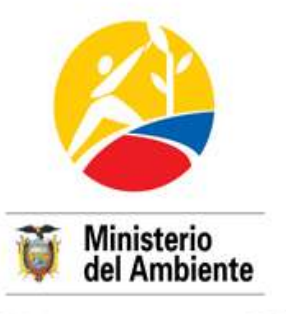

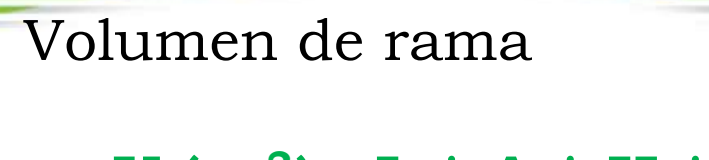

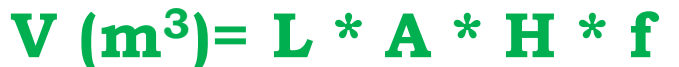

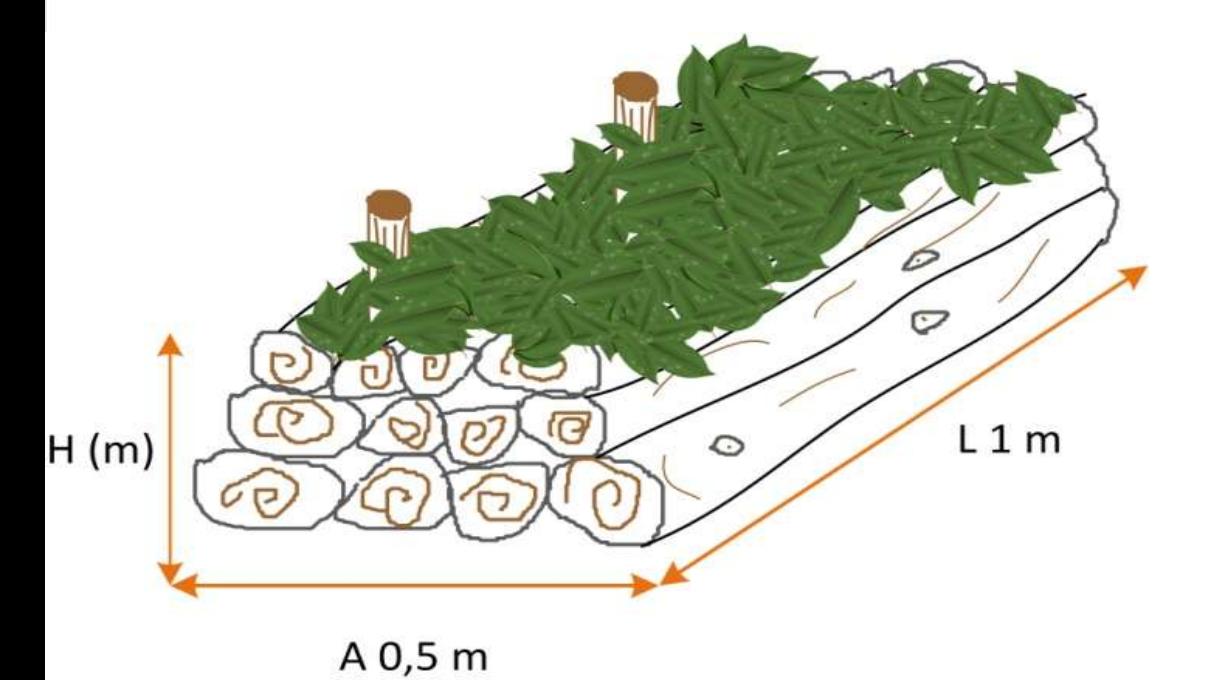

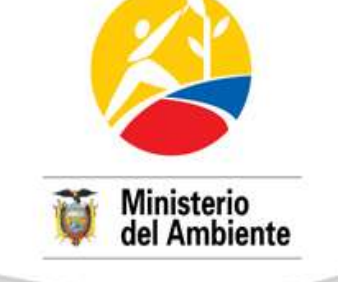

En donde:

- L : largo 1 m
- A : ancho 0,5 m
- H : altura en m
- F : factor de corrección 0,5

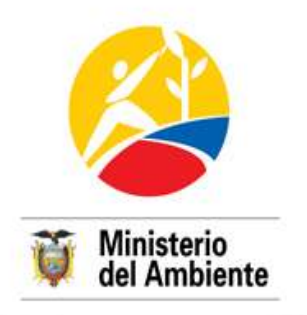

• Los Ff son razones entre el volumen del fuste y el volumen de cierto cilindro (cilindro, paraboloide, cono o neiloide)

**Cálculo del factor de forma fustal (Ff)** 

- Mínimo 3 diámetros del fuste (acercamiento al volumen real)
- Uso del relascopio electrónico (lectura del diámetro y la altura en árboles en pie)
- Medición de mínimo 8 individuos/especie en los 4 conglomerados (muestra)

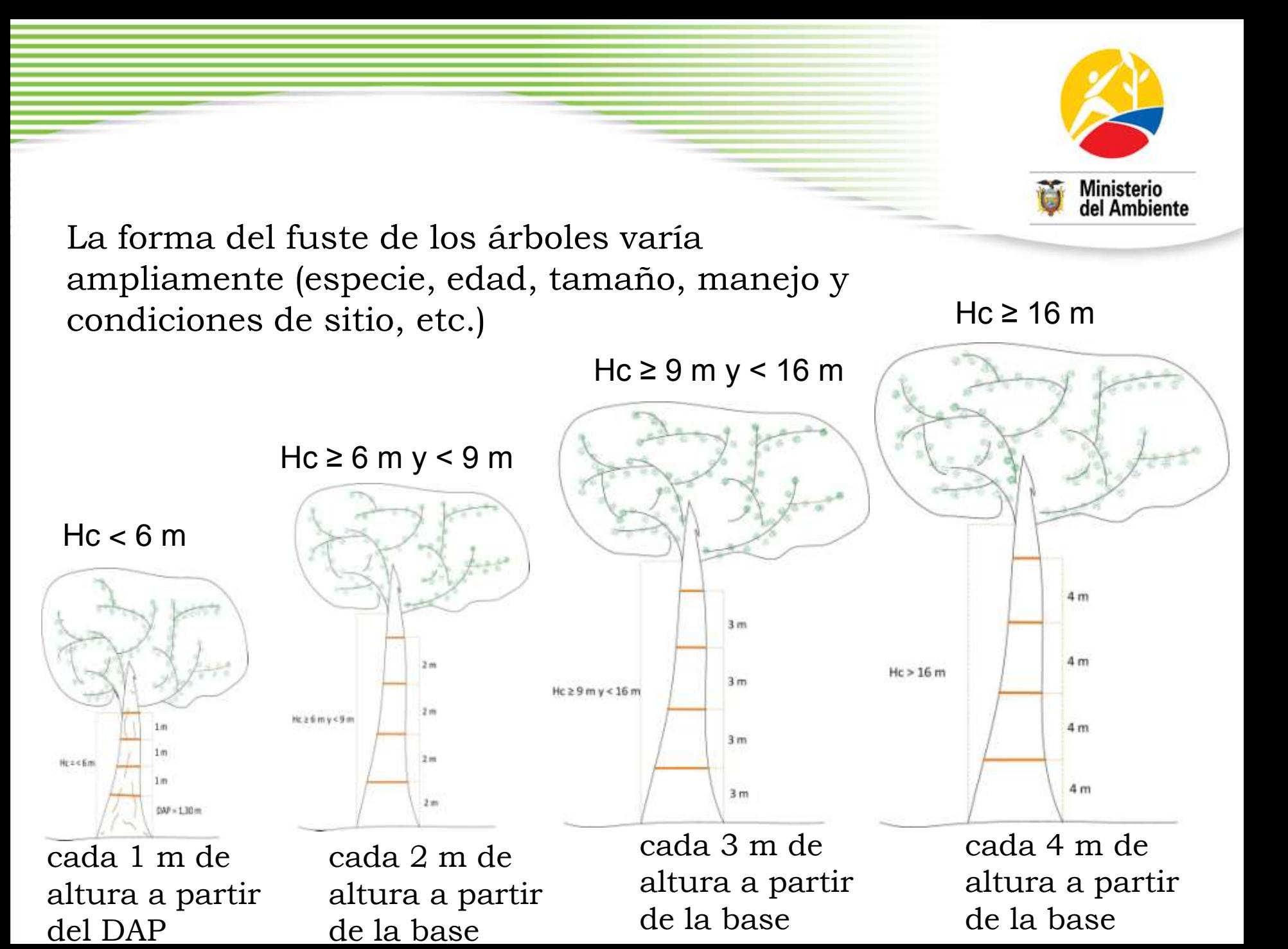

• Cubicación de árboles por secciones usando la formula de Smalian

$$
V(m^3) = ((A_1 + A_2)/2) * L
$$

o

$$
V (m3) = \pi/8 * L * (d12 + d22)
$$

En donde:

V: volumen en metros cúbicos A<sub>1</sub>: Área basal mayor de la sección A $_2\!\!$ : Área basal menor de la sección d1: Diámetro mayor de la sección d2: Diámetro menos de la sección L: Longitud de la sección

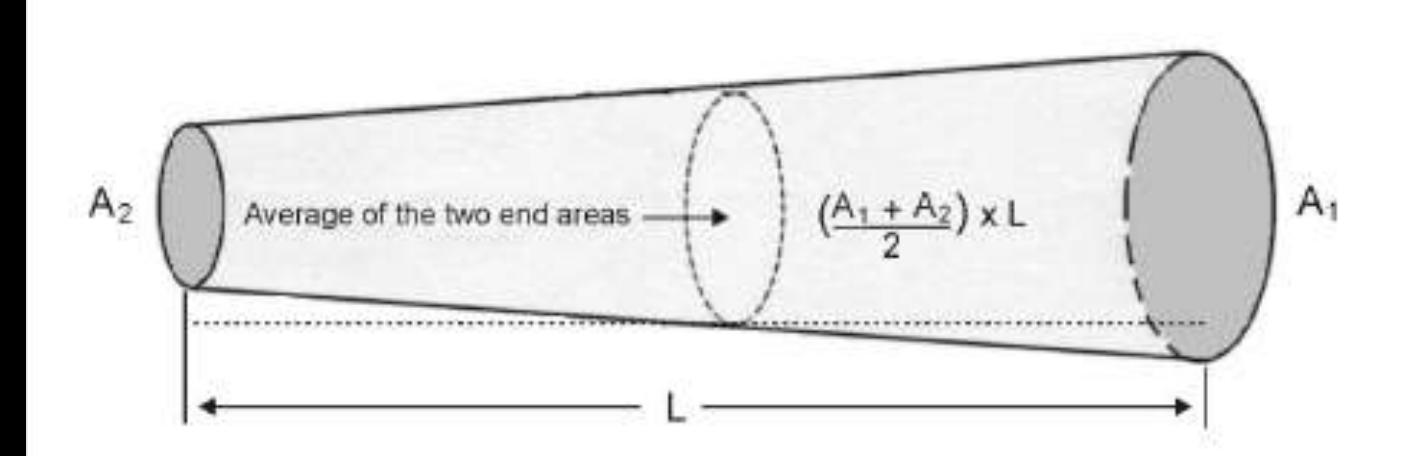

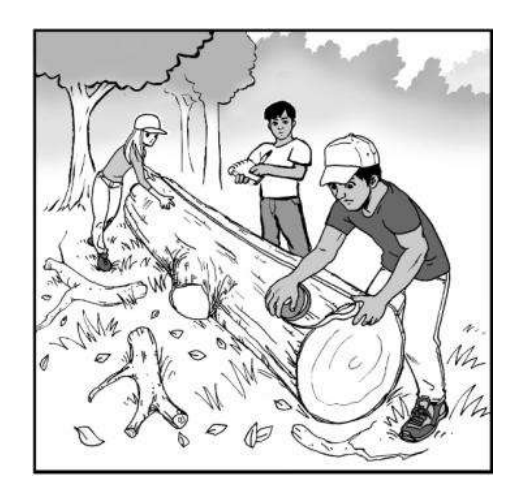

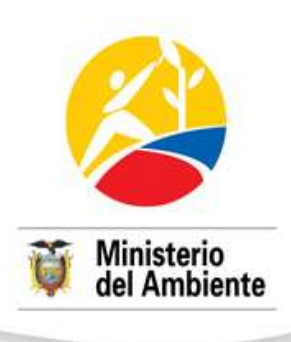

La última sección constituirá un cono, donde el volumen se obtendrá a partir del **área basal**  calculada con el último diámetro medido por **altura restante** del árbol.

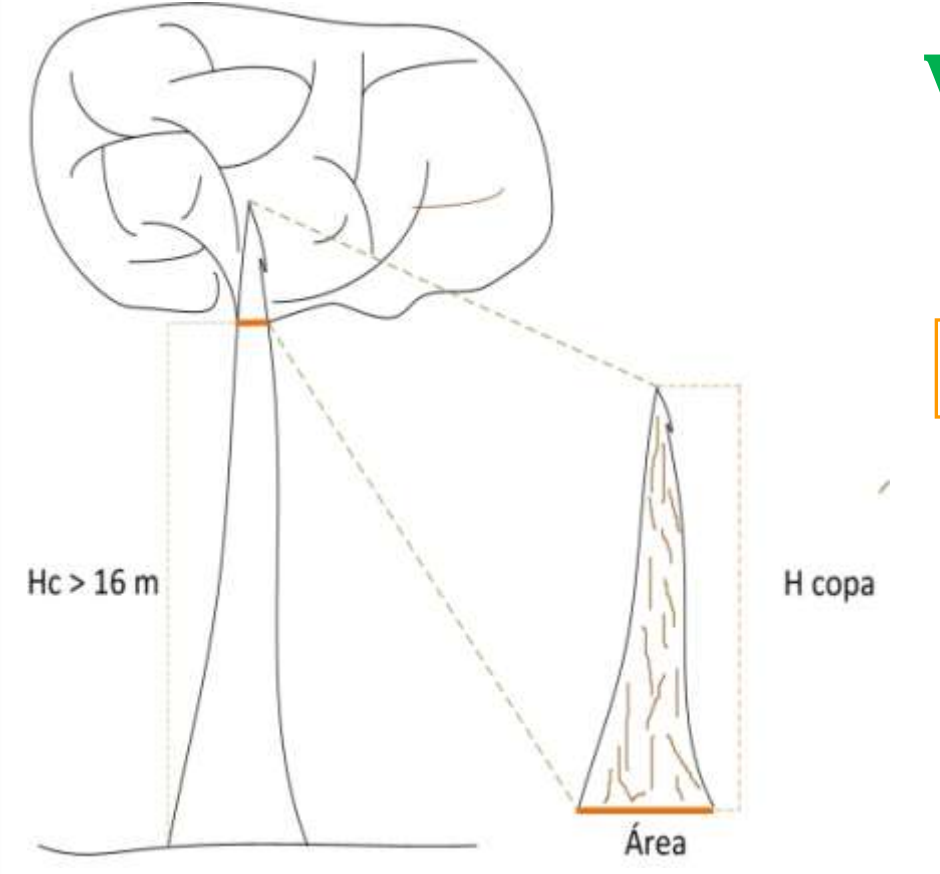

 $V$  ( $m^3$ )= G x Ac

### **VT fuste= V1 + V2… + Vn**

V1: Volumen sección 1 V2: Volumen sección 2 Vn: Volumen expresado a la n

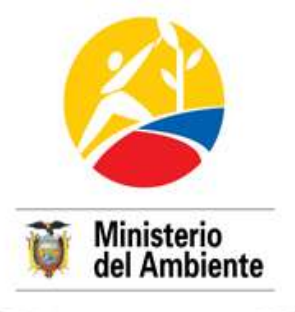

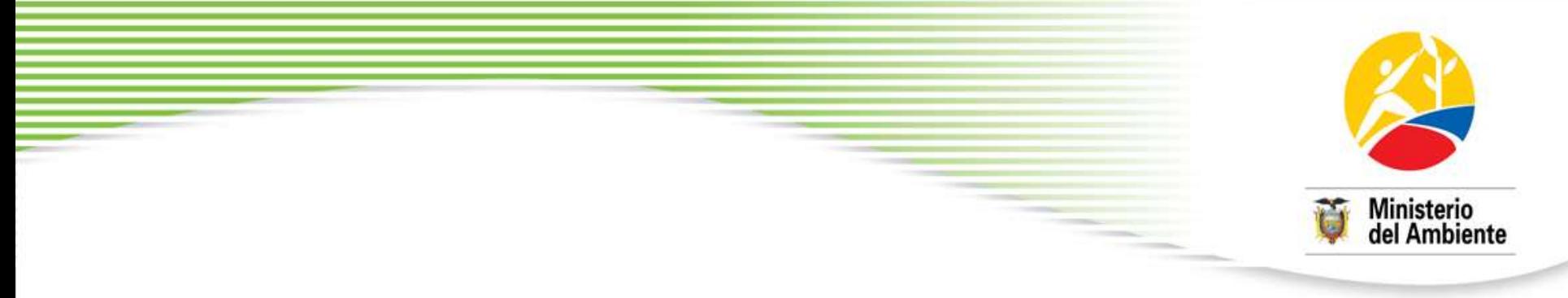

Con el volumen total del fuste (de las especies muestreadas), se procede a calcular el factor de forma a través de la siguiente fórmula:

#### $V = AB * H * F$

En donde:

V = Volumen del árbol en m<sup>3</sup>  $AB = \text{Area}$  basal en m<sup>2</sup> H = Altura o longitud del árbol en m  $F =$  Factor o coeficiente de forma

Despejando el factor de forma F, la formula es la siguiente:

**F= V/AB\*H**

### **Cálculo del volumen de copa**

- Variabilidad de las formas de copas de los árboles de una especie a otra e incluso
- Propiedades geométricas dependiendo de la forma de la copa para su estimación

Cuadro 2. Estimación del volumen de copa como una función de la forma de la copa

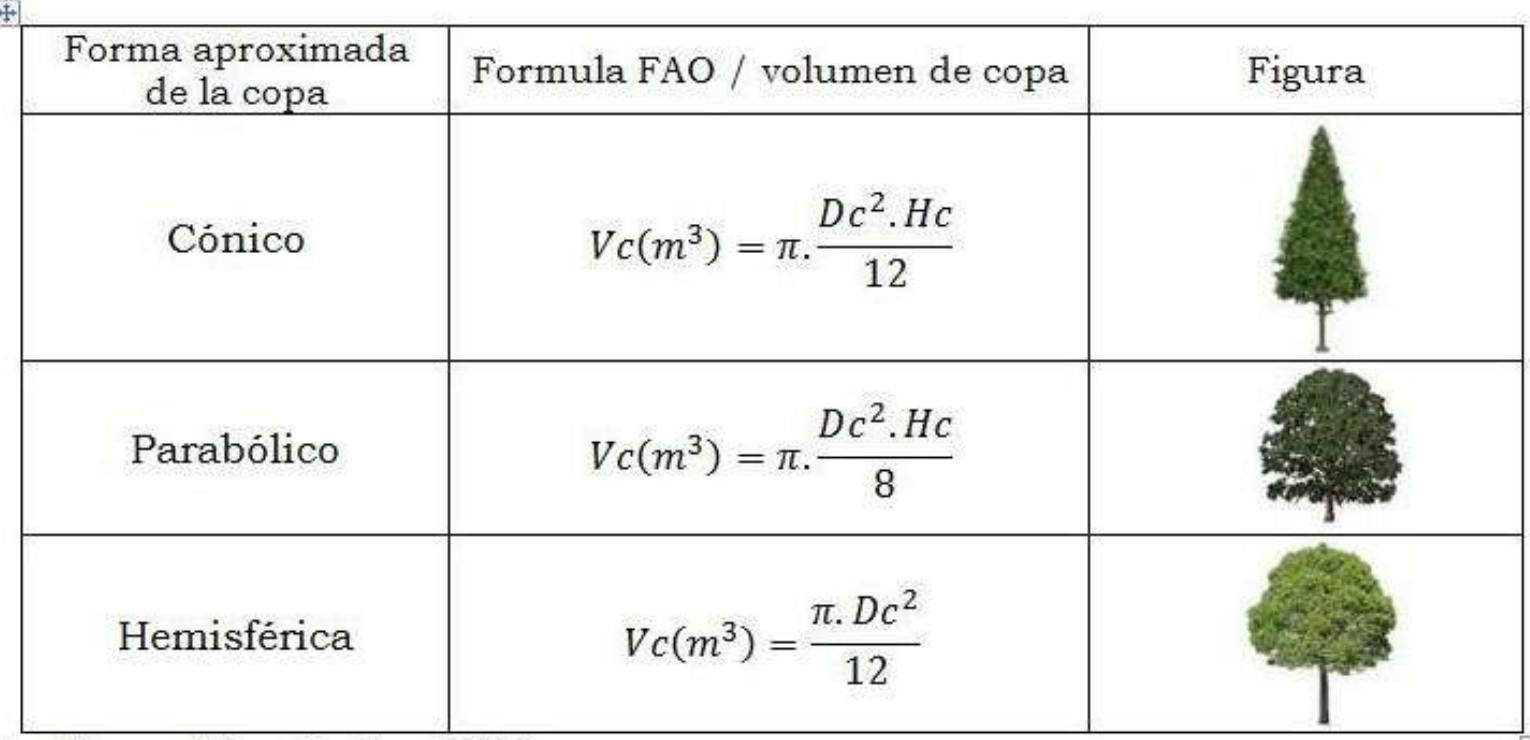

Fuente: Ponce-Hernández 2004

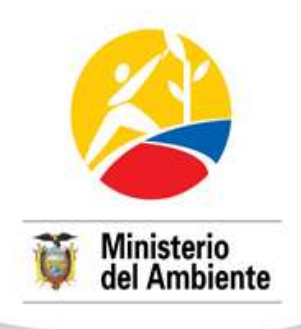

**Paso 6. Secado en laboratorio y determinación de materia seca (biomasa)**

### **Secado en laboratorio**

• Las muestras obtenidas (de fuste y copa), serán secadas en horno a una temperatura de 75° a 90°C.

Ministerio

• El tiempo de secado se extenderá hasta que la muestra alcance un peso constante, (48 horas aprox.)

### **Cálculo de la biomasa seca del fuste**

La biomasa seca (o materia seca) del fuste se determinará mediante el cálculo de la densidad de la madera y su relación con el volumen (parámetros calculados previamente), con la siguiente ecuación:

#### **Biomasa del fuste = ((Densidad muestra 1 + Densidad muestra 2)/2) \* Volumen de fuste**

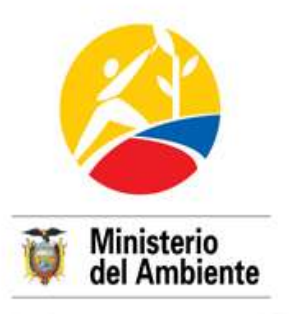

### **Cálculo de la biomasa de la copa**

La biomasa seca de la rama representativa de copa se determinará por la sumatoria de su biomasa seca en cada componente así:

#### **BS de rama= BS parte gruesa + BS ramas finas + Bs hojas**

La ecuación para el cálculo de la biomasa de cada componente (ramas y hojas) será la propuesta por Rügnitz et al (2009):

#### **BScomponente = (PSmuestra/PHmuestra) \* BHcomponente**

Donde:

- BS = Biomasa seca del componente (kg);
- PS = Peso seco de la muestra (g);
- PH = Peso húmedo de la muestra (g);
- BH = Biomasa húmeda del componente (kg).

#### **BT de la copa se calculará relacionando la BS de la rama con el volumen total de la copa**

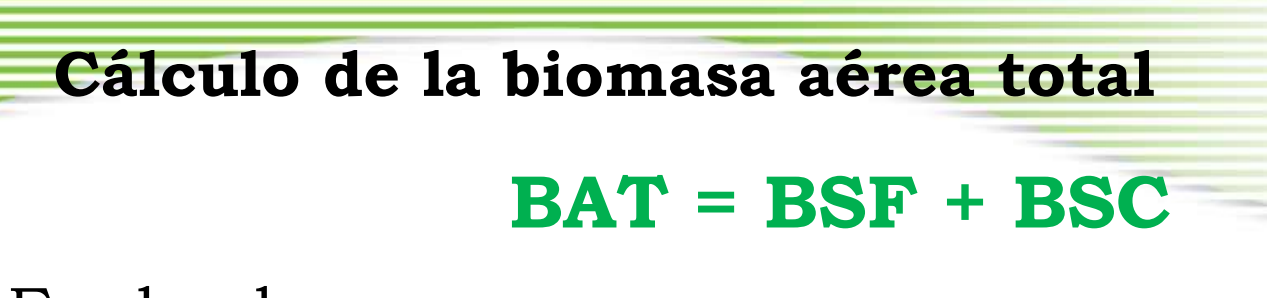

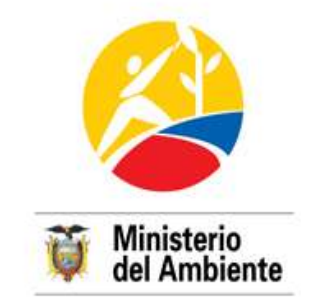

En donde:

BSF: biomasa seca del fuste BSC= biomasa seca de la copa

> **BIOMASA SECA** DE COPA **BIOMASA SECA** DE FUSTE

**BIOMASA AEREA TOTAL** 

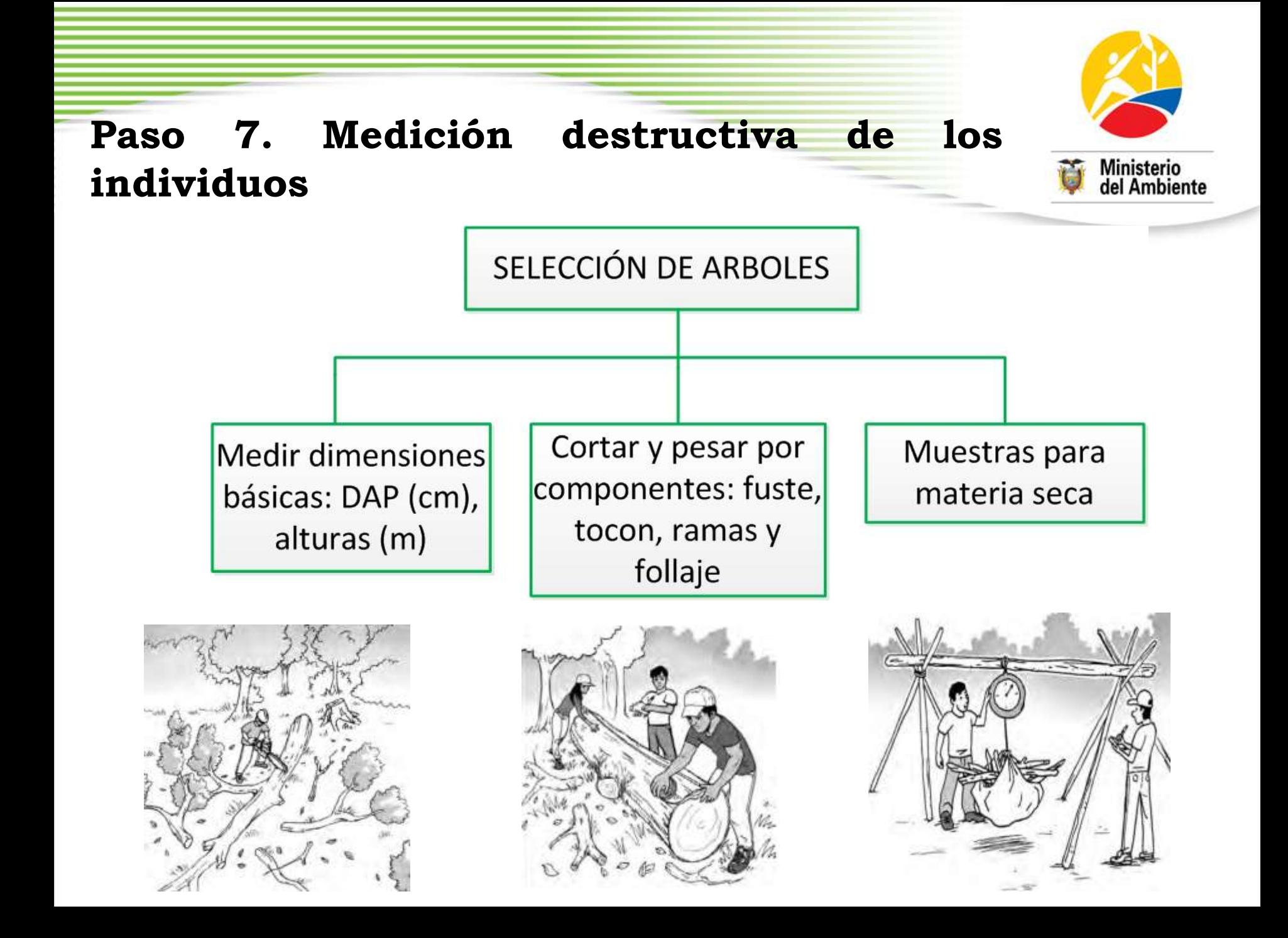

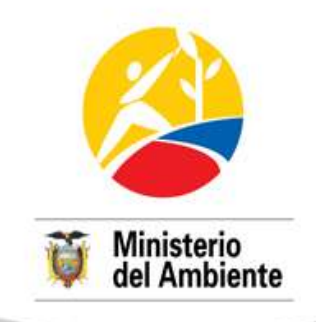

### **a. Selección de árboles a ser cortados**

- Procedimiento esencial para calcular el factor de corrección de los MA
- Se seleccionará dos árboles por cada grupo de especies encontradas en los 4 conglomerados (hasta 18 individuos a ser talados por estrato de bosque)
- Medidas las variables dasométricas en pié de DAP, HC, HT y diámetro promedio y ancho de copa de los árboles, se procede con la corta
- Para una mejor representatividad los árboles deben estar distribuidos en las tres clases diamétricas propuestas

### **b. Tala de árboles y separación de partes**

- La corta se hace a ras del suelo y se divide en partes: tronco (fuste), ramas gruesas, ramas finas y hojas (copa)
- Con base en la HC del fuste, se mide diferentes diámetros para cubicar el fuste con mayor precisión (calculo del Ff)

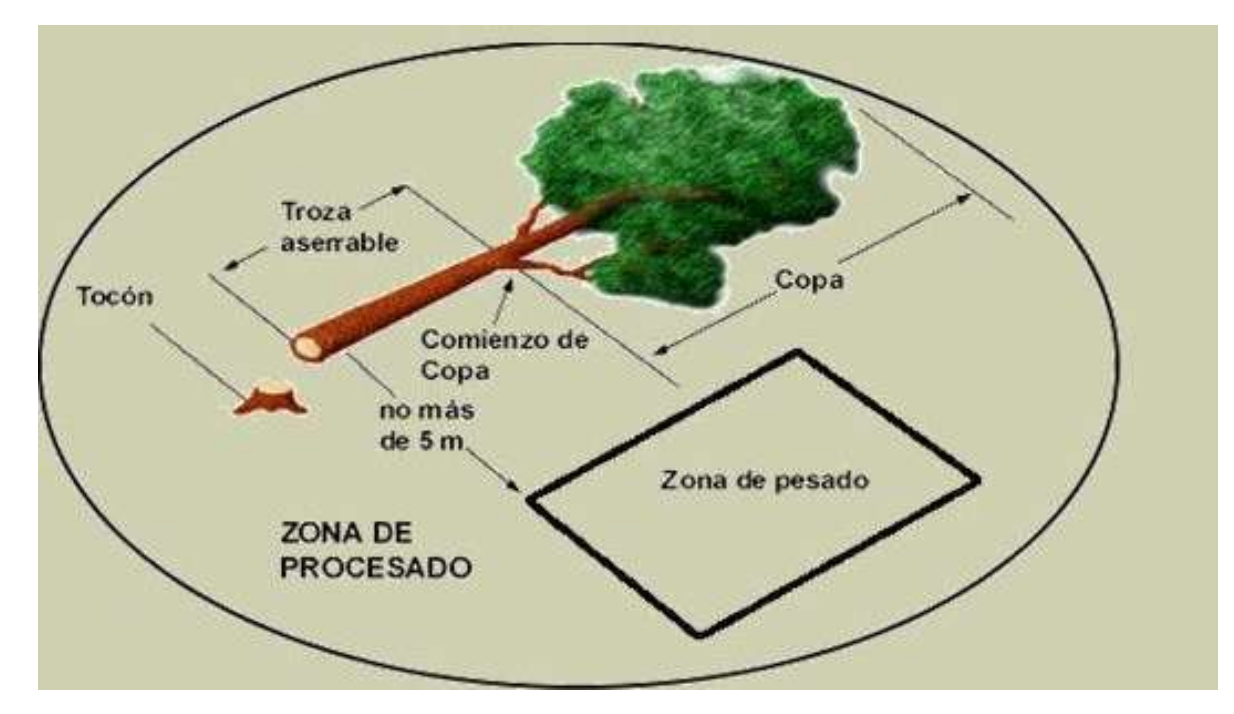

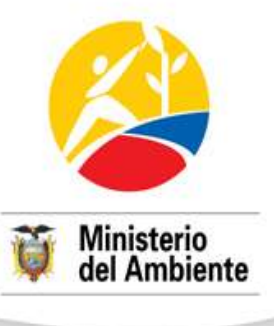

### **c. Cálculo del volumen de copa**

- Se procederá de la misma manera que en la cubicación de ramas **VTC = L \* A \* H \* Ff de apilado** (posterior a la separación y pesaje de parte de la copa )
- Se segmentará toda la copa y se apilará los segmentos en dimensiones preestablecidas de largo (1,5 m) y ancho (3 m), y por la altura (H en m)

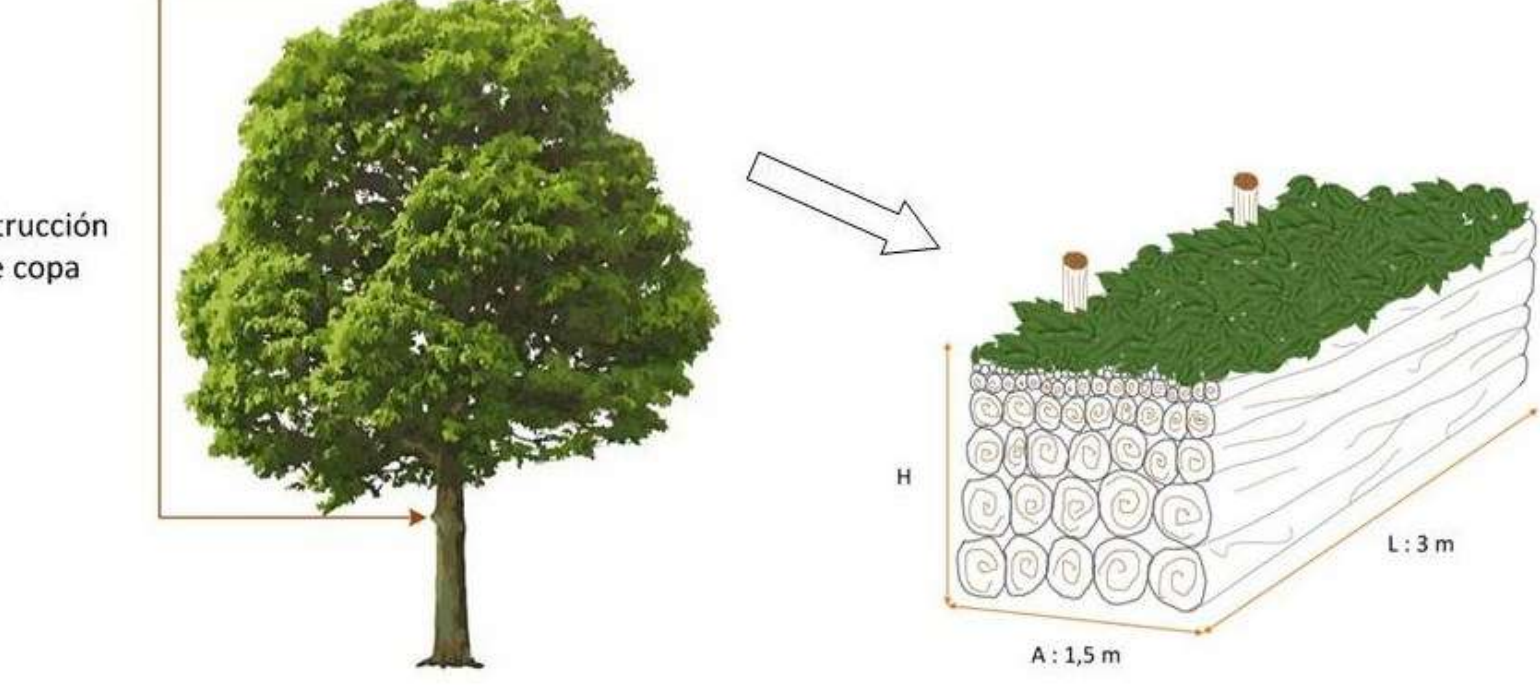

**Ministerio** del Ambiente

Destrucción de copa

### **d. Pesado de las partes**

- Se realiza el pesado de todas las partes del árbol para conocer su peso fresco
- Se extraerá de cada una de las partes (tronco, ramas gruesas, ramas finas y hojas) una submuestra para el cálculo de su densidad

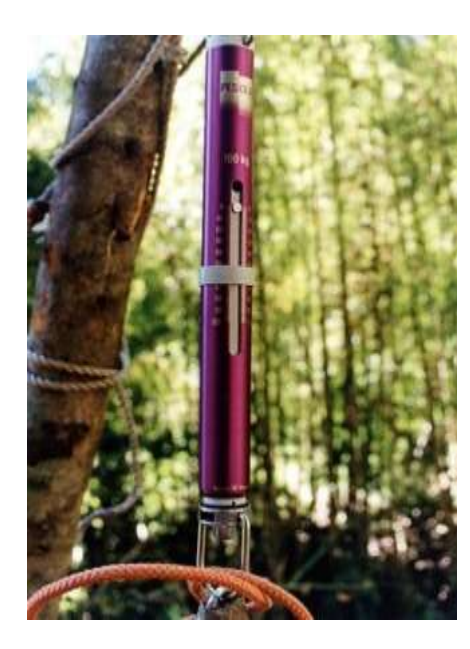

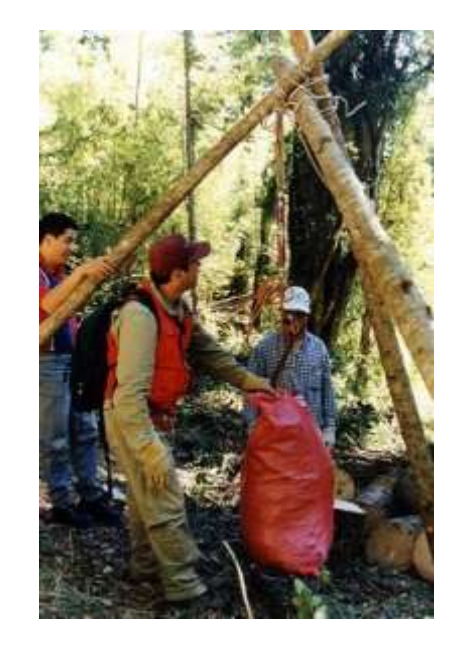

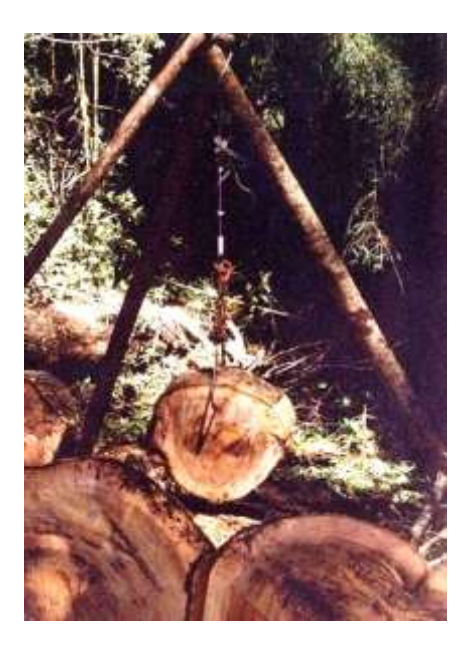

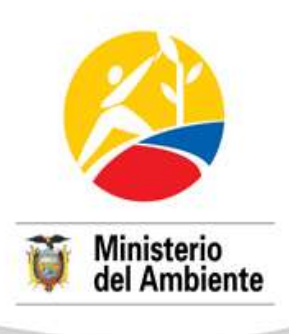

### **d. Pesado de las partes**

En la HC del fuste, se extraerán 2 ó 3 cubos (probetas) de madera como submuestras (*densidad promedio* de la madera) - Normas INEN

- Primera probeta a 1,10 m
- Segunda probeta al límite de la altura comercial o hasta 8 m (altura del fuste  $\leq 8$  m)
- Tercera probeta a 14 m (altura del fuste  $\geq$  14 m)

Por facilidad de pesaje, el fuste se aserrará en trozas de 1 a 2 m

### **PTF**  $(kg) = pt1 + pt2 + ... + ptn + pv$

PTF: peso total del fuste pt: peso de troza pv: peso de viruta generada

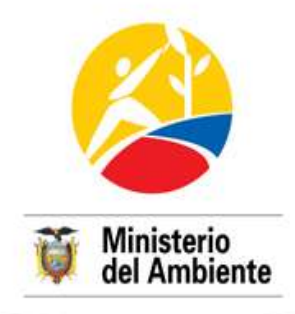

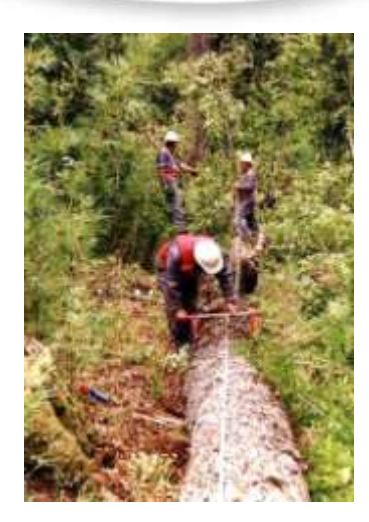

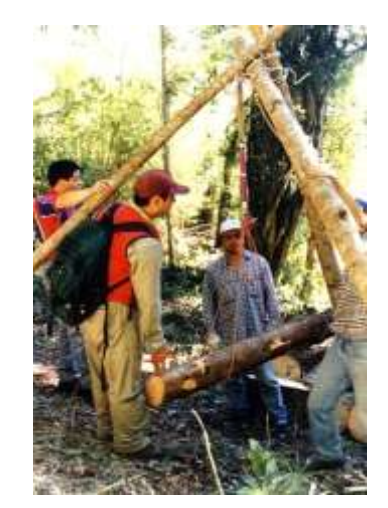

### **d. Pesado de las partes**

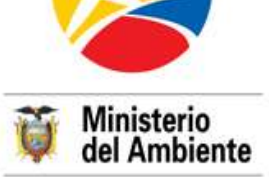

- La copa será desramada y separada en partes: ramas gruesas, ramas medias y ramas finas, ramillas y hojas
- Cada componente será pesado, siendo el **peso total de copa la suma de los pesos de cada componente**
- Para los procedimiento en laboratorio:
	- o Se recogerá una rodaja como submuestra de ramas gruesas (de 7 cm de ancho) y se pesará
	- o Para las ramas finas y hojas se extraerá una muestra de 1,5 y 1 kg respectivamente
	- o En las hojas se incluirá aquellas ramillas ≤ 5 mm
	- o Todas las submuestras se depositarán en una funda plástica cerrada herméticamente, y serán enviadas inmediatamente al laboratorio para su pesaje y secado

**Paso 8. Generación de ecuaciones alométricos**

#### **1. MODELOS ALOMÉTRICOS POR ESPECIE**

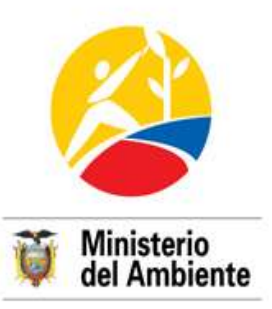

Los modelos alométricos se podrán generar para aquellas especies que sumen más de 8 árboles observados (peso estadístico)

#### **2. MODELOS ALOMÉTRICOS POR GRUPO DE ESPECIE**

Se considerarán las siguientes clases de densidades de madera y de morfología general de los individuos:

Clases de densidades (kg/m<sup>3</sup>): < 0,5, de 0,51 a 0,7 y > 0,71

Clases de morfología:

- Árboles de altura comercial < 8 m
- Árboles de altura comercial > 8 m
- Bifurcación y ramificaciones gruesas hasta 5 m

Estos rangos permiten agrupar los individuos en **árboles bifurcados y pequeños, arboles medianos y árboles altos**.

#### **Paso 8. Generación de ecuaciones alométricos**

#### **2. MODELOS ALOMÉTRICOS POR GRUPO DE ESPECIE**

Cada una de estas clases de morfología será considerada como habitual para la especie, gracias a la frecuencia observada en los árboles > a 20 cm de DAP

Bajo la combinación de las clases de densidades y morfologías propuestas se podrán obtener modelos alométricos hasta para 9 grupos de especies

#### **3. MODELOS ALOMÉTRICOS POR ESTRATO DE BOSQUE**

Para la generación del MA por estrato de bosque se considerarán los datos de todos los individuos medidos en los 4 conglomerados (12 parcelas)

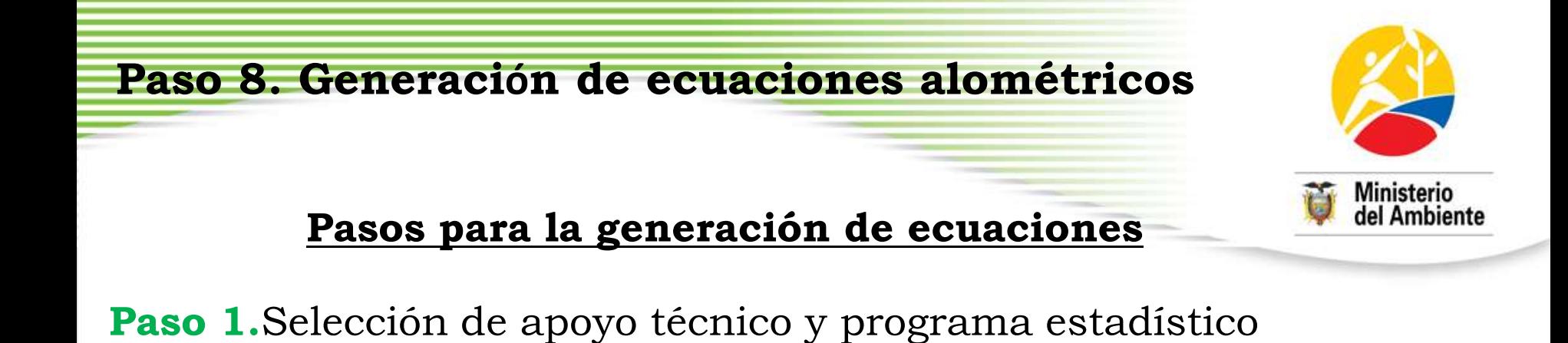

- R, SAS, Minitab, Infostat, EViews, etc.
- Apoyo técnico y capacitación de un especialista en estadística y manejo del software

**Paso 2.**Definición de variables independientes

- Análisis de la correlación de Pearson (R) entre las variables dimensionales observadas: independientes (**DAP,** *Ht***,** *Hc***, área de copa**) y dependientes (**volumen, biomasa y carbono VBC**)
- Tabular y organizar la información en un cuadro, con una fila por individuo, detallando en las columnas las mediciones de todas las variables (Microsoft Excel)

**Paso 8. Generación de ecuaciones alométricos**

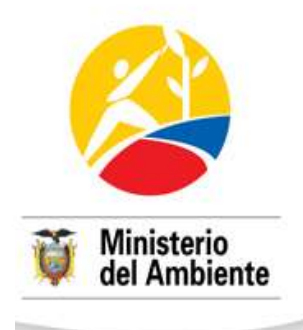

# Organización de datos

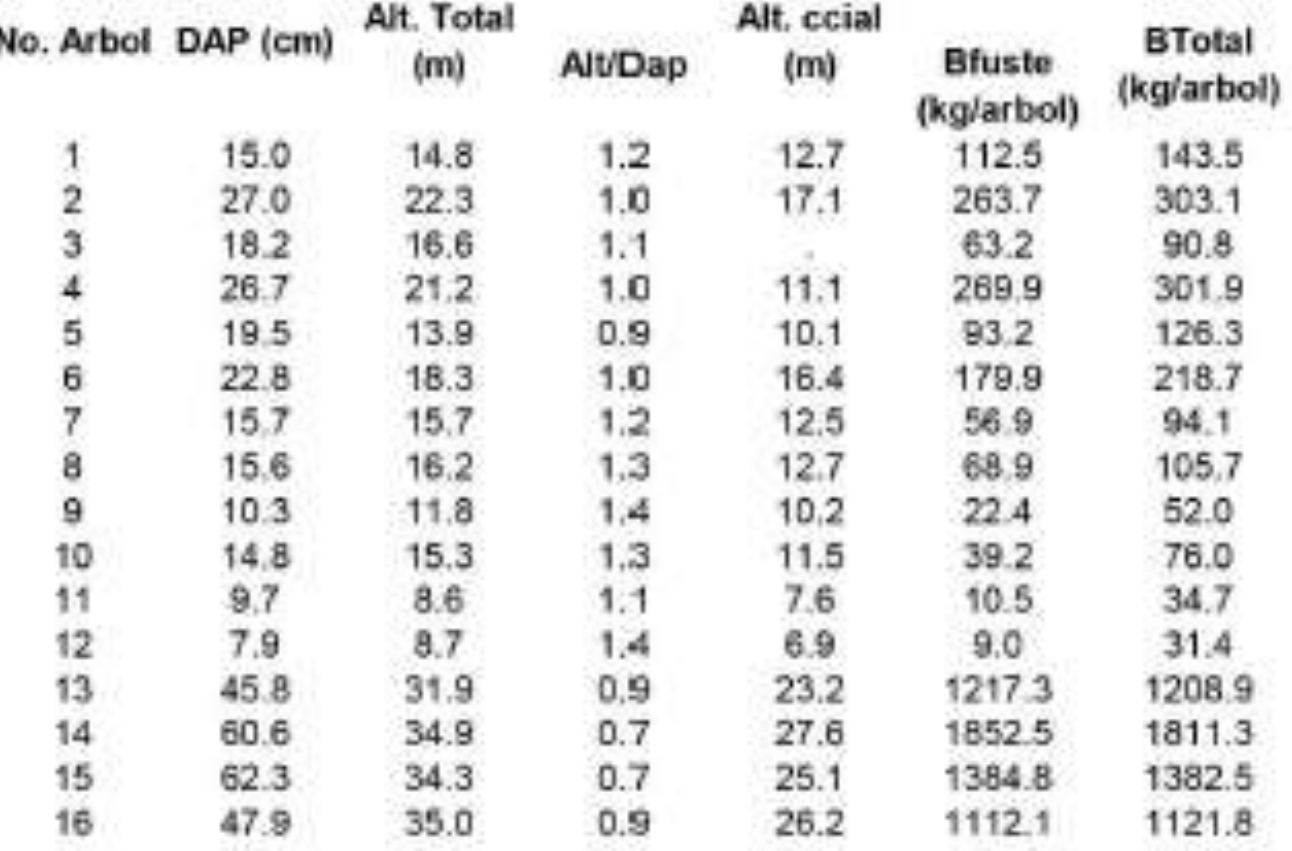

**Paso 3.** Graficar datos

Se grafica el VBC contra cada variable independiente (diagramas de dispersión) para ver las tendencias de los datos

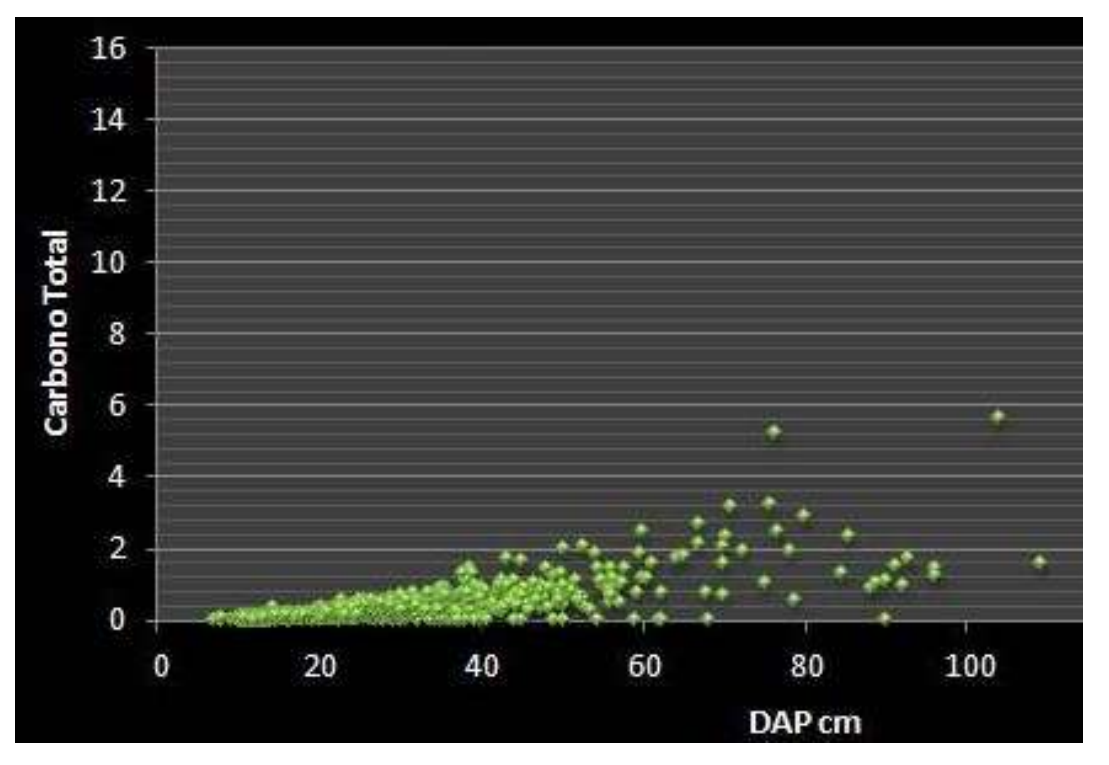

- Análisis de la correlación de Pearson(R) entre las variables dimensionales
- Las variables independientes se seleccionan con base en los mas altos coeficientes de correlación con VBC
- Los valores de 1 y -1 indican una perfecta correlación lineal o una perfecta relación funcional

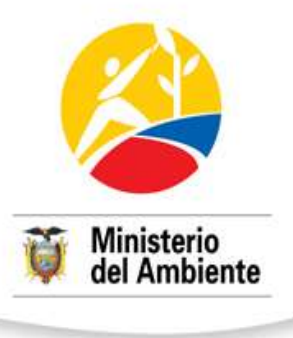

**Paso 4.** Probar modelos de regresión

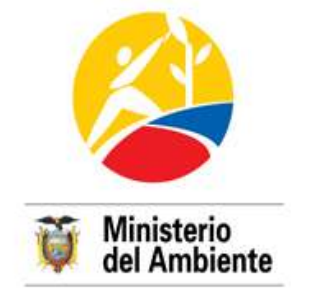

Ecuaciones alométricas genéricas más empleadas para la estimación de volumen, biomasa o carbono (VBC)

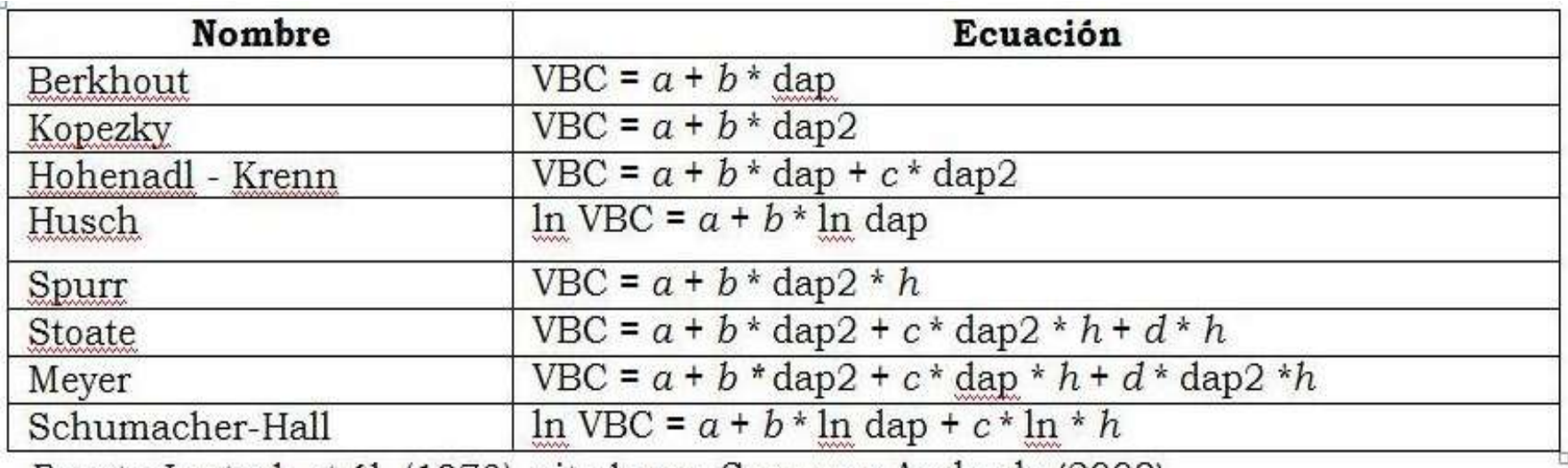

*Fuente*: Loetsch et ál. (1973), citado por Segura y Andrade (2008).

Notas: VBC = volumen (m3 árbol-1), biomasa (kg árbol-1) o carbono (kg árbol-1); dap = diámetro a la altura de pecho (o a otra altura de referencia; cm);  $h =$  altura total o comercial (m); a, b, c, d = parámetros del modelo;  $\ln$ = logaritmo base e.

**Paso 5.** Selección de los modelos alométricos

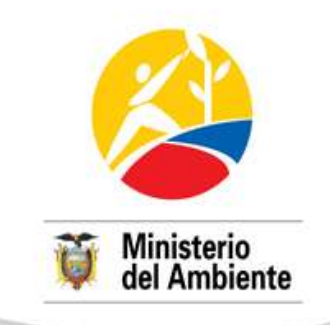

- Lógica biológica del modelo
- Coeficiente de determinación (R<sup>2</sup>)
- Coeficiente de determinación ajustado  $(R^2 aj)$
- Coeficiente de variación (CV%)
- Prueba F (análisis de varianza) para el modelo

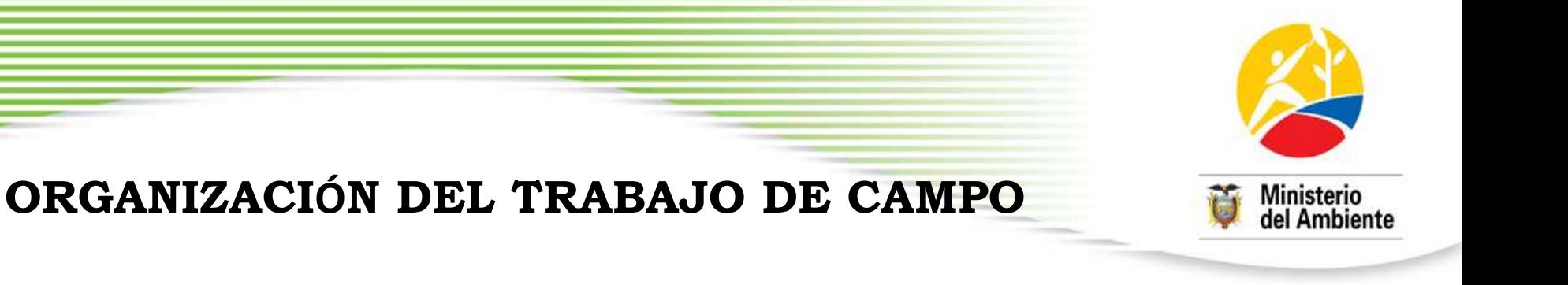

Para cada estrato se recomienda conformar los equipos de campo con los siguientes integrantes:

- 4 estudiantes/tesis para el desarrollo de la investigación,
- 1 técnico/a con experticia en identificación de especies arbóreas y,
- 1 guía local con conocimiento de las especies

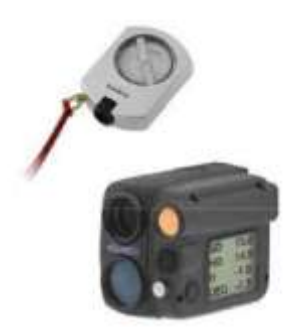

#### **EQUIPOS Y MATERIALES REQUERIDOS**

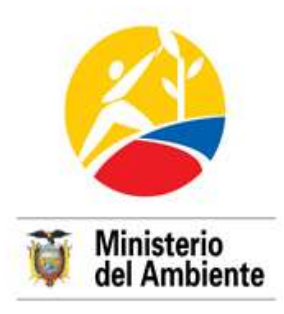

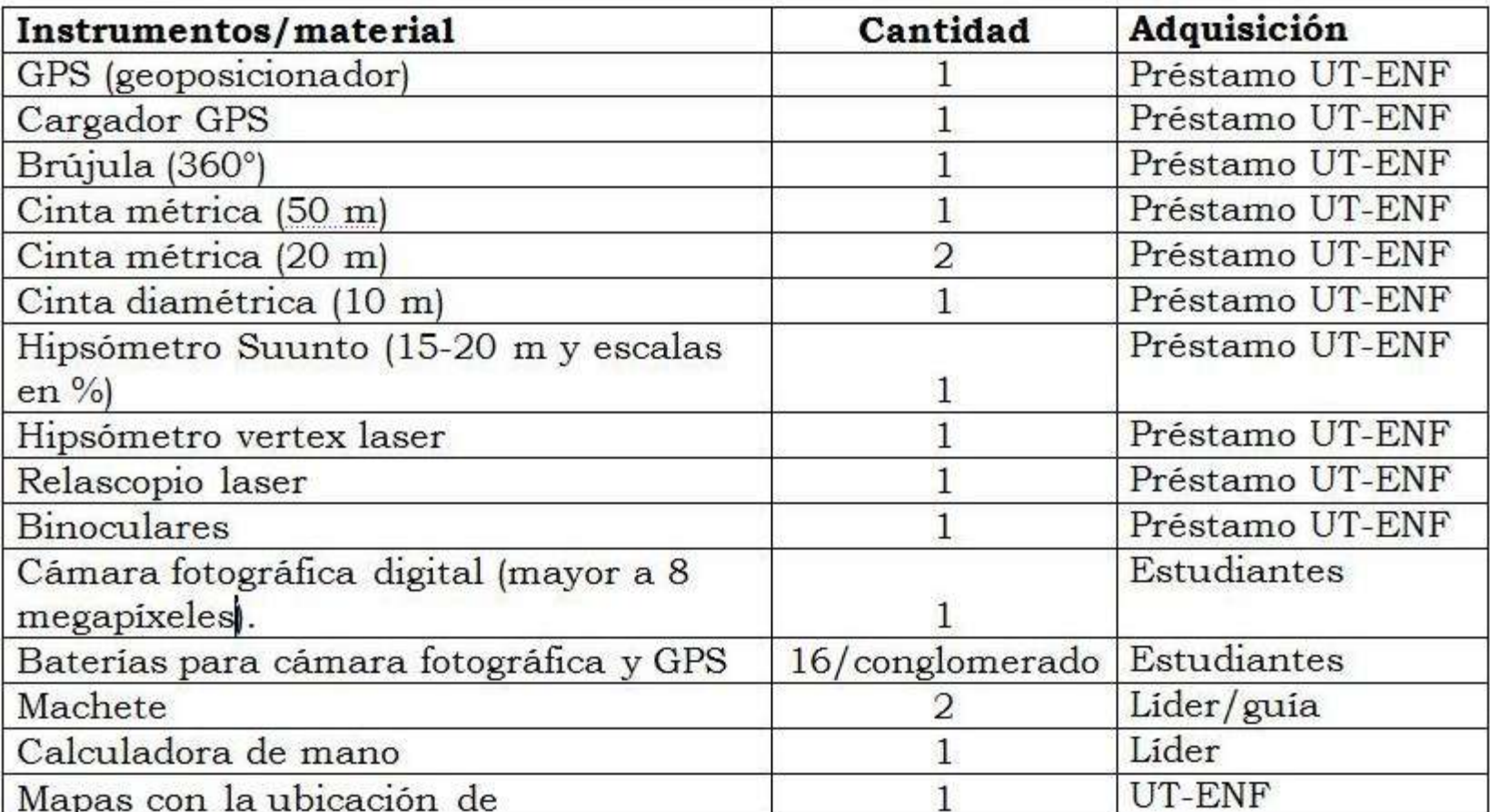

#### **EQUIPOS Y MATERIALES REQUERIDOS**

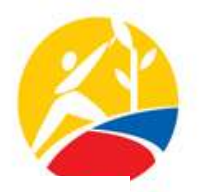

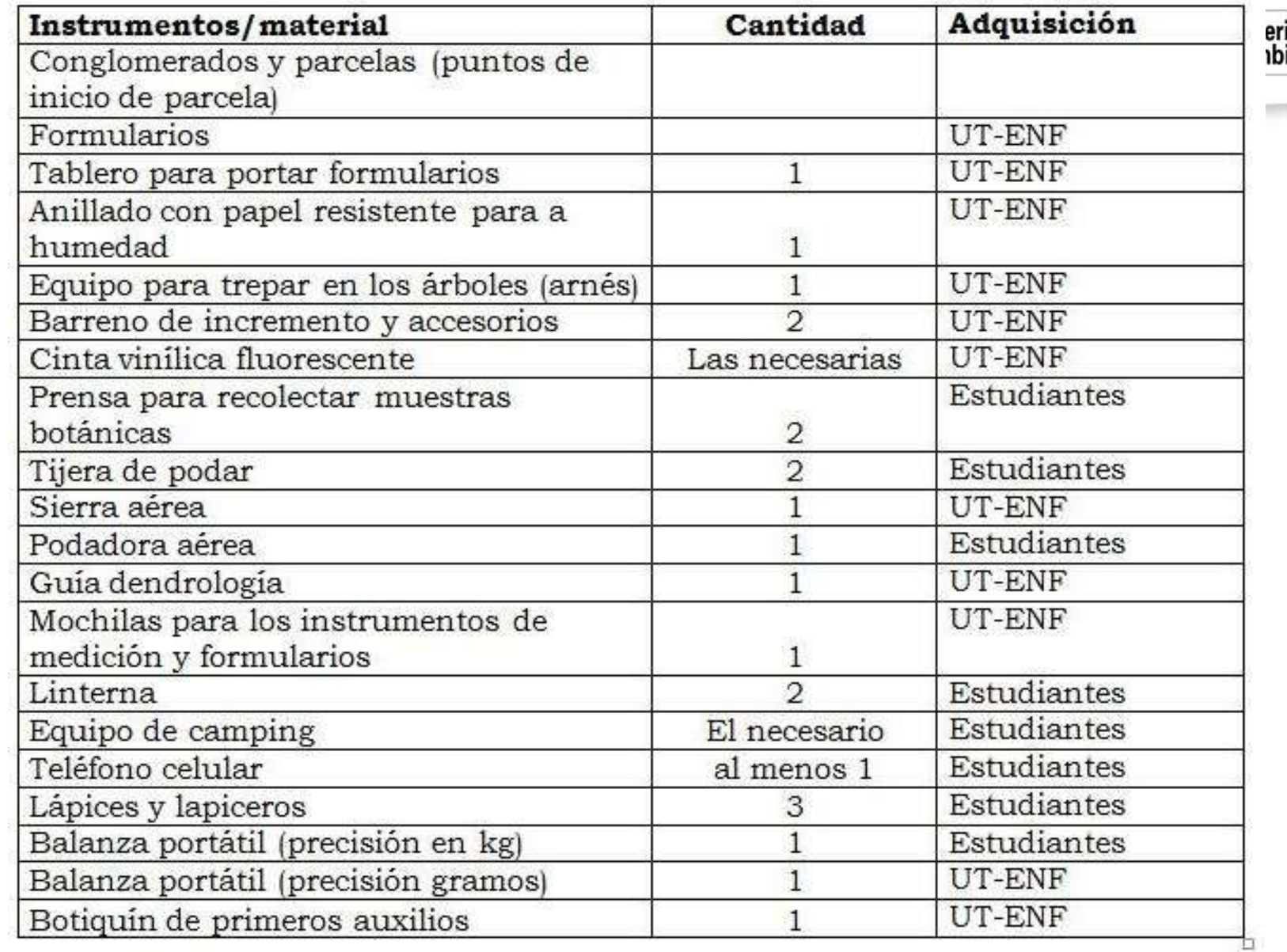

rio<br>piente

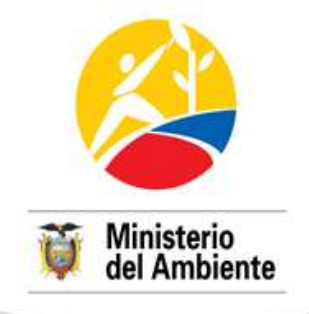

• Caillez, F. 1980. Estimación del volumen forestal y predicción del rendimiento con referencia especial a los trópicos. Roma, IT, FAO. v. 1, 33 p.

**BIBLIOGRAFÍA**

- Etchevers, J., J. Vargas, M. Acosta, y A. Velázquez. 2002. Estimación de la Biomasa Aérea Mediante el Uso de Relaciones Alométricas en Seis Especies Arbóreas en Oaxaca, México. Agrociencia Vol. 36 N° 006. pp. 725 – 736
- Husch, B; Miller, CI; Beers, TW. 1982. Forest mensuration. New York, US, John Willey and Sons. 402 p.
- Loetsch, F; Zohrer, F; Haller, KE. 1973. Forest inventory. Munich, DE, BLV Verlagsgesellschaft. 469 p.

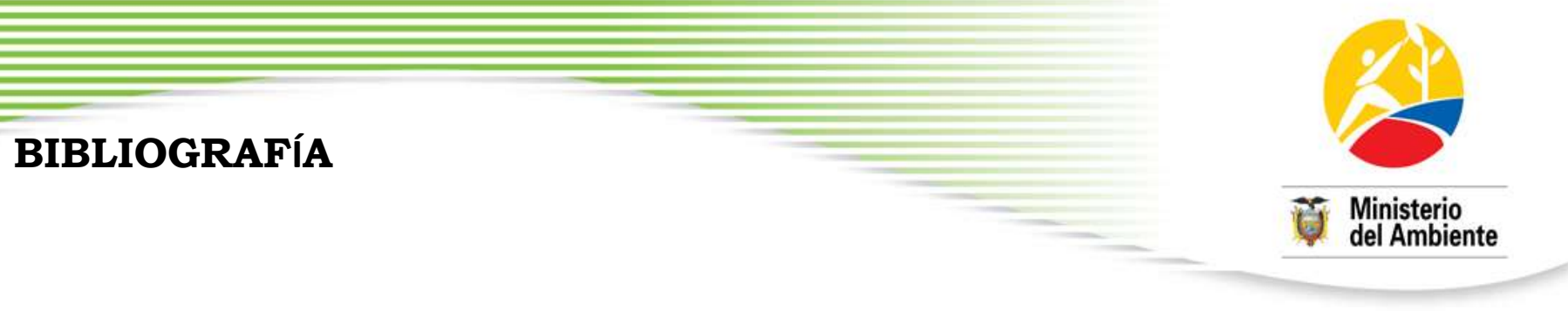

- Montero, G., R. Ruiz-Peinado y M. muñoz. 2005. Producción de Biomasa y Fijación de CO² por los Boques Españoles. Monografías INIA; Serie Forestal N° 13-2005. Madrid.
- Overman J., Witte H., J. Saldarviaga. 1994. Evaluation of regression models for above-ground biomass determination in Amazon rainforest. Journal of Tropical Ecology pp. 218 – 297.
- Parresol BR. 1999. Assessing tree and stand biomass: a review with examples and critical comparisons. Forest Science 45(4): 573–593.
- Ponce-Hernández R. 2004. Assessing carbon stocks and modelling win–win scenarios of carbon sequestration through land-use changes. FAO. Roma, IT. 166 p.

#### **BIBLIOGRAFÍA**

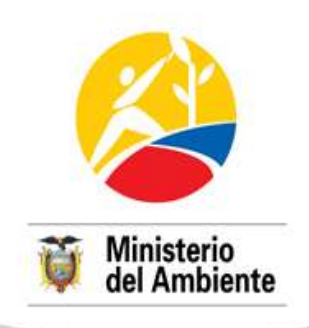

- Rügnitz, M. T.; Chacón, M. L.; Porro R. 2009. Guía para la Determinación de Carbono en Pequeñas Propiedades Rurales -- 1. ed. -- Lima, Perú.: Centro Mundial Agroflorestal (ICRAF) / Consórcio Iniciativa Amazônica (IA). 79 p.
- Segura, M. y H. Andrade. 2008. ¿Cómo construir modelos alométricos de volumen, biomasa o carbono en especies leñosas peremnes?. Agroforesteria de las Américas N° 46. pp 89 – 96.
- Steel, RGD; Torrie, JH. 1988. Bioestadística: principios y procedimientos. México, McGraw-Hill. 613 p.
- Walpole, R; Myers, R. 1992. Probabilidad y estadística. 4 ed. México, McGraw-Hill. 797 p.

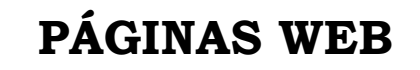

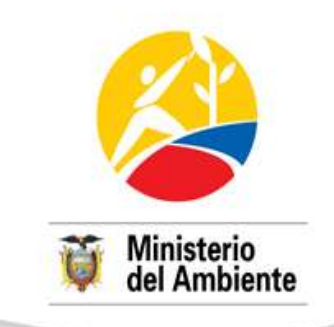

### [http://www.uach.cl/procarbono/paneles/muestreo\\_destructivo\\_aereo.jpg](http://www.uach.cl/procarbono/paneles/muestreo_destructivo_aereo.jpg)

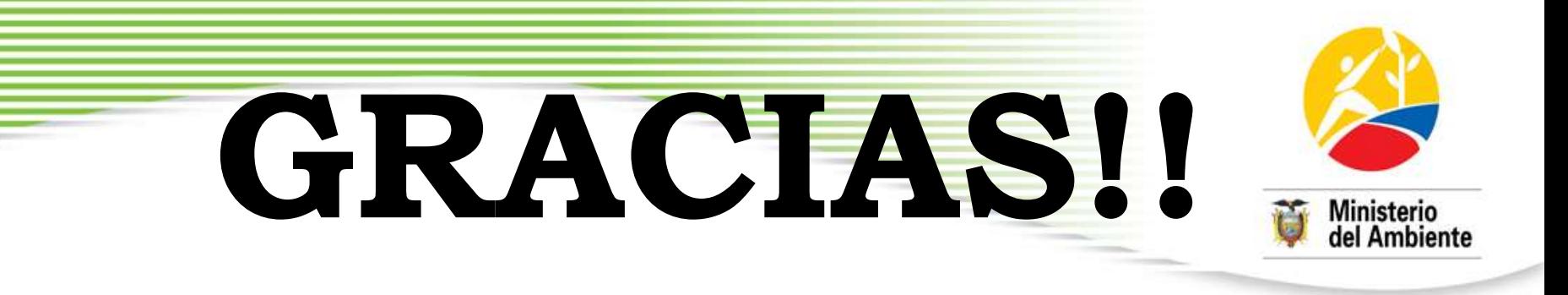

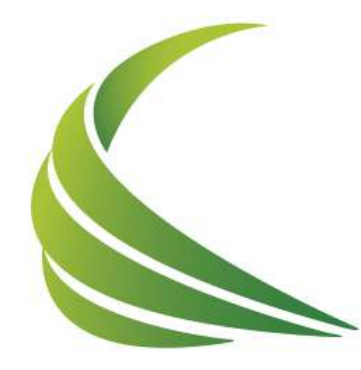

### 2012 AÑO INTERNACIONAL DE LA **ENERGÍA SOSTENIBLE PARA TODOS**

**[kelvin.cueva@fao.org](mailto:kelvin.cueva@fao.org) [daniel.segura@fao.org](mailto:daniel.segura@fao.org)**